# $rac{33}{222}$ <br>E. N. E. P. ACATLÁN U. N. A. M.

# **CÁLCULO DE FLUJO EN EL CANAL DE LLAMADA DEL VERTEDOR DE LA PRESA ANGOSTURA, CHIAPAS**

### T E S S QUE PARA OBTENER EL TÍTULO DE

**INGENIERO CIVIL**  PRESENTA **MARTHA REYES TAPIA** 

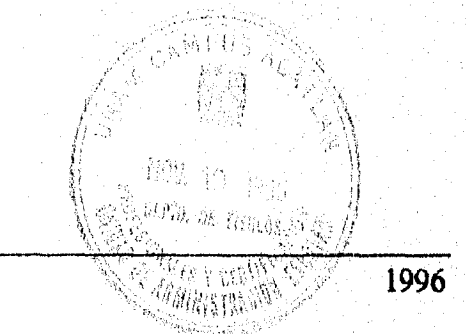

ACATLÁN, EDO. DE MÉXICO

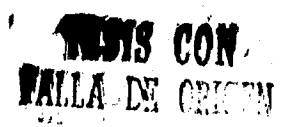

 TESIS CON FALLA DE ORIGEN

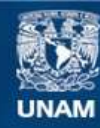

Universidad Nacional Autónoma de México

**UNAM – Dirección General de Bibliotecas Tesis Digitales Restricciones de uso**

### **DERECHOS RESERVADOS © PROHIBIDA SU REPRODUCCIÓN TOTAL O PARCIAL**

Todo el material contenido en esta tesis esta protegido por la Ley Federal del Derecho de Autor (LFDA) de los Estados Unidos Mexicanos (México).

**Biblioteca Central** 

Dirección General de Bibliotecas de la UNAM

El uso de imágenes, fragmentos de videos, y demás material que sea objeto de protección de los derechos de autor, será exclusivamente para fines educativos e informativos y deberá citar la fuente donde la obtuvo mencionando el autor o autores. Cualquier uso distinto como el lucro, reproducción, edición o modificación, será perseguido y sancionado por el respectivo titular de los Derechos de Autor.

*A la memoria de mi Madre...* 

*A Marco, por su amor y su infinita paciencia.* 

### *RECONOCIMIENTO*

*Al Ing. Moisés Berezowsky por el interés y entusiasmo para la elaboración de este trabajo. Asimismo agradecerle por su confianza, apoyo y la gran ayuda que me brindo en los momentos &fiches.* 

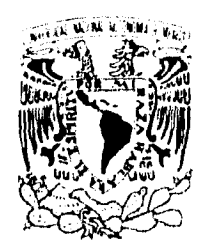

AVPNºMA DE Mtxico

### ESCUELA NACIONAL DE ESTUDIOS PROFESIONALES "ACATLAN" VNIVERIDAD NACIONAL PROGRAMA DE INGENIERIA CIVIL

**SRITA. MARTHA REYES TAPIA ALUNNA DE LA CAR**RERA DE INGENIERA CIVIL. **PRESENTE.** 

**De acuerdo a su solicitud presentada con fecha 10 de Noviembre de 1995, me complace notificarle que esta Jefatura de Programa tuvo a bien asignarle el siguiente tema de tesis titulado 'CALCULO DE FLUJO EN EL CANAL DE LLAMADA DEL VERTEDOR DE LA PRESA ANGOSTURA, CHIAPAS', el cual se desarrollará como sigue:** 

- **1. INTRODUCCION**
- **11. FLUJO POTENCIAL Y RED DE FLUJO**
- **III. FLUJO POTENCIAL EN COORDENADAS CURVILINEAS**
- **IV. APLICACION AL CANAL DE LLAMADA DEL VERTEDOR DE LA PRESA ANGOSTURA.**
- **V. DISCUSION Y CONCLUSIONES**

**Asi mismo fue designado como asesor de tesis el Ing. M. EN 1. MOISES BEREZOWSKY VERDUZCO. Ruego a usted, tomar nota en cumpimiento de lo especificado en la Ley de profesiones, deberá prestar**  Servicio Social durante un tiempo minimo de seis meses, como requisito básico para sustentar examen **profesional, así como de la disposición de la Dirección General de Servicios Escolares en el sentido de que**  se imprima en lugar visible de los ejemplares de la tesis, el titulo del trabajo realizado. Esta comunicación **deberá imprimirse en el interior de la tesis.** 

**ATENTAMENTE. POR MI RAZA HABLARA EL ESPIRITU**  Acatlán Edo. de México a 13 de Neviembre de 1996

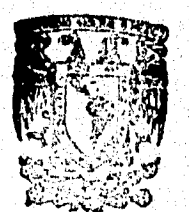

Ing. Carlos Rosales Aguilar. **Jefe del Programa de Ingenierla Civil** 

ENEP-ACATLAN JEFATURA DEL **PROGRAMA DE INGENIERIA** 

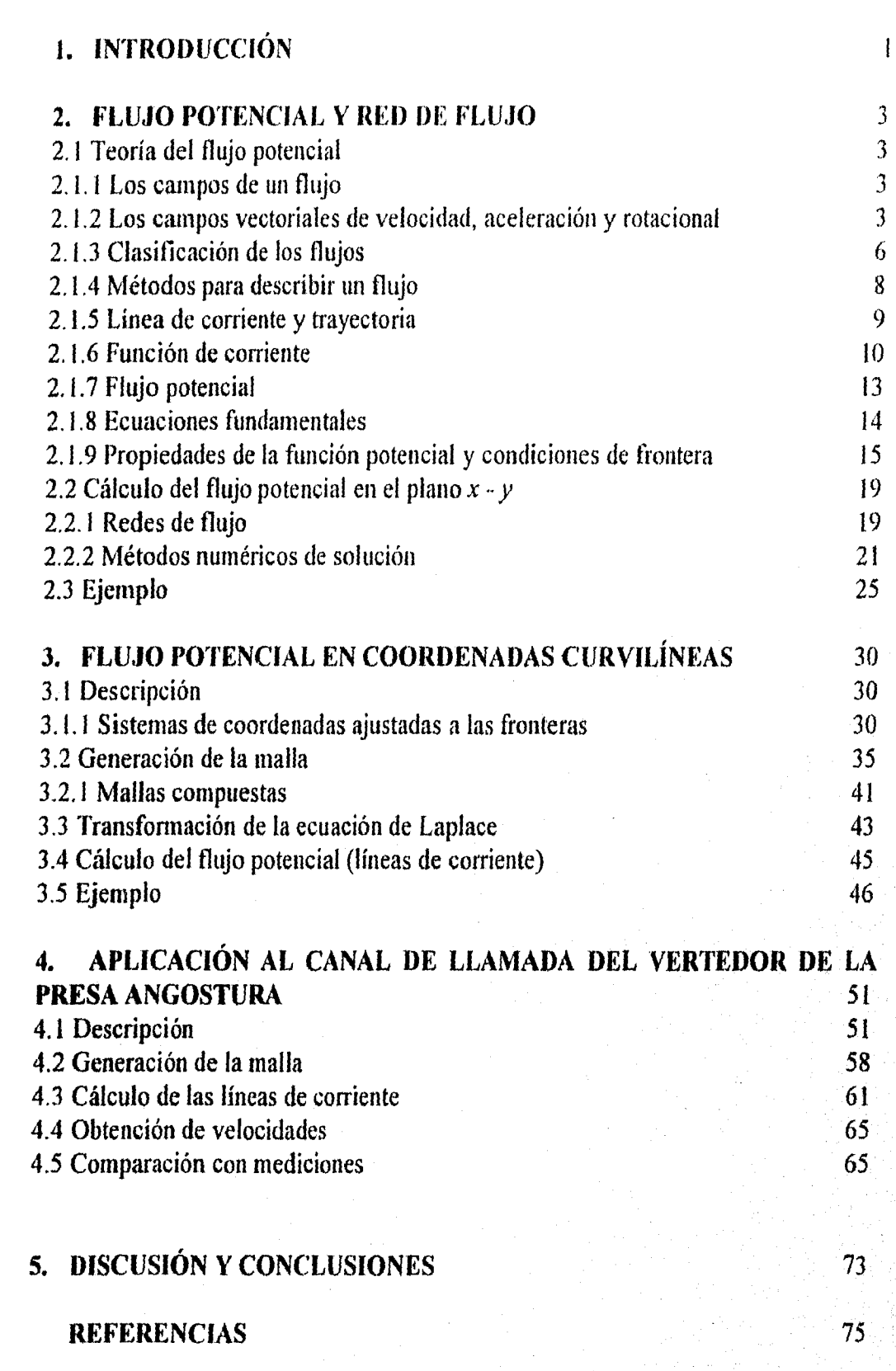

### I. INTRODUCCIÓN

Un problema típico de ingeniería hidráulica es diseñar obras hidráulicas eficientes. Para ello se requiere estudiar el comportamiento del flujo, esto es, conocer la distribución de velocidades y presiones. Por ejemplo, en el diseño del canal de llamada del vertedor de una presa, se busca canalizar el flujo adecuadamente de manera que llegue a las compuertas con la mayor uniformidad posible, a fin de evitar que se presenten disturbios (como los vórtices) que afecten el funcionamiento de éstas.

Para solucionar este tipo de problemas existen distintos métodos, entre los que destacan: a) construir un modelo físico a escala reducida en el cual se miden velocidades y presiones para 'afinar el diseño, y b) emplear un modelo matemático como el del flujo potencial.

En caso de que se utilice la teoría del flujo potencial, se supone que el flujo es irrotacional y cumple con las condiciones de un fluido ideal, recordando que esto constituye la base de la hidrodinámica clásica y ocupó la atención de eminentes matemáticos como Stokes, Rayleigh, Rankine, Kelvin y Lamb.

En gran cantidad de problemas prácticos y de interés para la hidráulica, dicha suposición es aceptable debido a que el agua posee una viscosidad muy pequeña y se acerca a la condición de un fluido ideal. Un ejemplo de este tipo de problemas se presenta en este trabajo, en el cual se analiza el canal de llamada del vertedor de la presa La Angostura.

Cabe señalar que, al emplear la teoría del flujo potencial, la solución de estos problemas puede encontrarse mediante un sistema de coordenadas rectilíneas o bien utilizando los sistemas coordenados ajustados a las fronteras,

El objetivo principal de este trabajo es determinar el potencial (lineas de corriente) en el canal de llamada del vertedor de la presa La Angostura por medio de sistemas ajustados a las fronteras, los cuales aquí se denominan, coordenadas curvilíneas.

En el capítulo 2 de esta investigación, se plantean los conceptos más importantes de la teoría del flujo potencial y se definen las situaciones donde esa teoría se puede aplicar además, se explica qué es una red de flujo y su valiosa utilización, incluyendo los métodos de cálculo, y se presenta un ejemplo en el que se emplean dichos conceptos.

En el capítulo 3, se introducen los conceptos de los sistemas coordenados ajustados a las fronteras, que aquí se denominan coordenadas curvilíneas; después, se describe el procedimiento para la generación de la malla que se utiliza en el cálculo del flujo potencial (lineas de corriente), y se hace un breve desarrollo de la relación de transformación de coordenadas cartesianas en un sistema curvilíneo general de la ecuación del flujo potencial (ecuación de Laplace); con el fin de aclarar estas definiciones, se discute un ejemplo de aplicación.

En el capítulo 4, se describe la presa La Angostura; se detalla el vertedor donde se efectúa el cálculo del potencial (obtención de las líneas de corriente) en coordenadas curvilíneas; se presenta la obtención de la malla del vertedor y se determinan las líneas de corriente, esto aplicado al canal izquierdo del vertedor, mediante la ecuación de Laplace transformada a coordenadas curvilíneas.

A partir del cálculo de las lineas de corriente, se puede deducir el comportamiento del flujo en el canal del vertedor y es posible obtener las velocidades que se tienen en el canal. Además, se realiza una comparación entre las velocidades que se calculan con los resultados de las líneas de corriente y las que se obtienen por medición directa en un modelo físico; ambas se muestran en este capítulo.

Por último, en el capítulo 5 se presentan las conclusiones del trabajo.

### 2. FLUJO POTENCIAL Y RED DE FLUJO

### 2.1 Teoría del flujo potencial

Para poder comprender el flujo potencial será necesario recordar algunos conceptos de la cinemática de los líquidos.

La cinemática de los líquidos trata del movimiento de sus partículas, sin considerar la masa ni las fuerzas que actúan, con base en el conocimiento de las llamadas magnitudes cinemáticas (velocidad, aceleración y rotación).

### 2.1.1 Los campos de un flujo

Un campo de flujo es cualquier región en el espacio donde hay un fluido en movimiento, a condición de que la región del flujo quede ocupada por el fluido.

En cada punto del campo de flujo es posible determinar o especificar una serie de magnitudes físicas, ya sean escalares, vectoriales o tensoriales.

Un campo escalar se define exclusivamente por la magnitud que adquiere la cantidad tísica a la cual corresponde; algunos ejemplos son la presión, la densidad y la temperatura.

En un campo vectorial, además de la magnitud, se necesita definir una dirección y un sentido para la cantidad física a la cual corresponde; esto es, tres valores escalares. Como ejemplos de campos vectoriales se tiene la velocidad, la aceleración y la rotación.

Por último, para definir un campo tensorial se requieren nueve o más componentes escalares; ejemplos: esfuerzos, deformación unitaria y momento de inercia.

Las magnitudes físicas de los campos escalares y vectoriales de un campo de flujo son -en general- funciones de punto y del tiempo, ya que su magnitud puede variar no sólo de un punto a otro sino también (en un punto fijo) de un instante a otro.

### **2.1.2 Los campos vectoriales de velocidad, aceleración y rotacional**

### *El campo de velocidades*

El análisis del movimiento de una partícula del fluido que recorre una curva se puede hacer de dos maneras distintas:

a) Por el conocimiento del vector de posición, r, de la partícula, como una función vectorial del tiempo t (fig 2.1)

$$
\mathbf{r} = \mathbf{r} \ (t) = x \ \mathbf{i} + y \ \mathbf{j} + z \ \mathbf{k}
$$

donde i, j, k representan los vectores unitarios según tres ejes de coordenadas ortogonales cualesquiera y  $(x, y, z)$  las proyecciones de r según dichos ejes. Estas proyecciones son cantidades escalares y funciones del tiempo.

$$
x = x(t)
$$
;  $y = y(t)$ ;  $z = z(t)$ 

b) Por el conocimiento de la curva que recorre la partícula y la función camino recorrido-tiempo. En este caso, la posición de la partícula se determina por la longitud del camino recorrido, siguiendo la curva (a partir de un punto origen A), como una función escalar del tiempo (fig 2.2); esto es:

$$
s = s(t)
$$

El vector velocidad de una partícula fluida se define como la rapidez temporal del cambio en su posición.

Si la partícula  $P_0$  de la fig 2.3 se desplaza signiendo la trayectoria *C*, descrita en cada instante por el vector de posición de la partícula  $\mathbf{r} = x \mathbf{i} + y \mathbf{j} + z \mathbf{k}$ , la velocidad queda definida por la expresión:

$$
\mathbf{v} = \frac{d\mathbf{r}}{dt} \tag{2.1}
$$

donde *d*r representa el vector diferencial de arco, sobre la curva C, que recorre la partícula en el tiempo *di.* 

*La* velocidad, en término de sus componentes según los tres ejes coordenados elegidos se pueden escribir:

 $v = v_x i + v_y j + v_z k$ 

Por lo tanto, dichas componentes son funciones de la posición de la partícula y del tiempo, a saber:

$$
v_x = v_x(x, y, z, t) = \frac{dx}{dt}
$$
 (2.1 a)

$$
v_y = v_y(x, y, z, t) = \frac{dy}{dt}
$$
 (2.1 b)

$$
v_z = v_z(x, y, z, t) = \frac{dz}{dt}
$$
 (2.1 c)

### *El campo de aceleraciones*

El campo vectorial de aceleraciones es derivado del de velocidades pues el vector aceleración de una partícula en un punto se define corno la variación temporal de velocidad en ese punto, esto es:

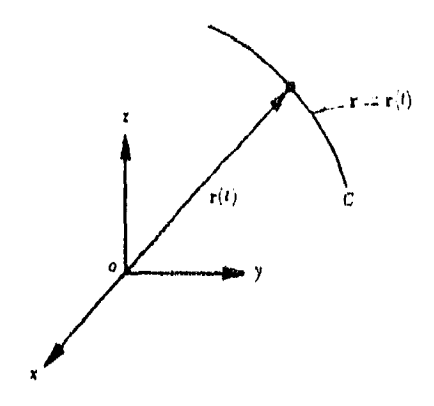

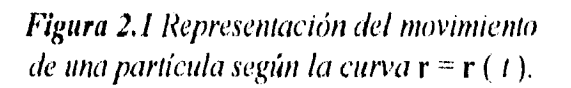

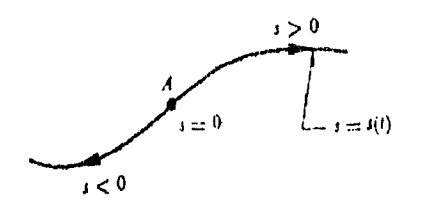

*Figura 2.2 Representación del movimiento de una partícula según la curva s = s (t).* 

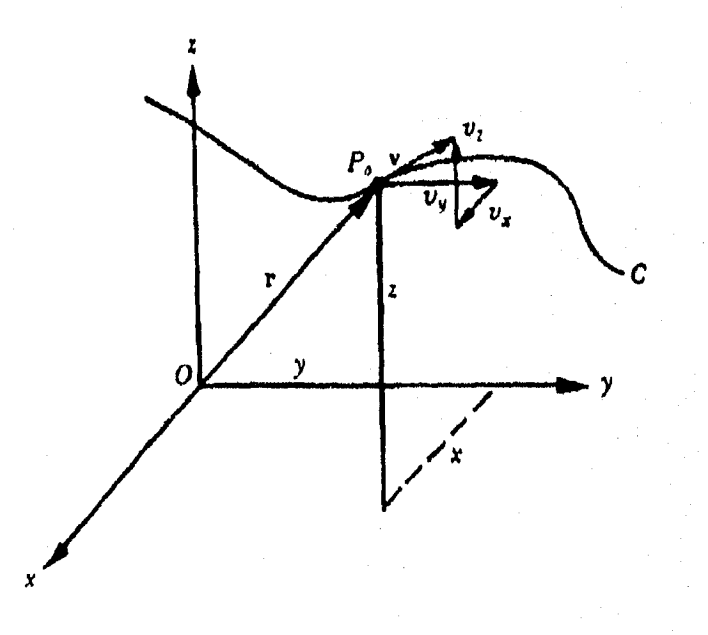

*Figura 2.3 Posición* y *velocidad de una partícula*  referidas a un sistema de coordenadas rectangu*lares,* 

$$
a = \frac{dv}{dt} = \frac{d^2r}{dt^2}
$$
 (2.2)

La aceleración no tiene una orientación coincidente con la trayectoria de la partícula, como resulta con la velocidad.

### *El campo rotacional*

Además del campo de aceleraciones existe otro campo vectorial derivado del de velocidades: el rotacional, que evalúa la rotación local de una partícula y se define matemáticamente por el determinante

$$
\text{rot } \mathbf{v} = \begin{vmatrix} \mathbf{i} & \mathbf{j} & \mathbf{k} \\ \frac{\partial}{\partial x} & \frac{\partial}{\partial y} & \frac{\partial}{\partial z} \\ v_x & v_y & v_z \end{vmatrix}
$$
 (2.3a)

cuyo desarrollo es:

$$
\text{rot } \mathbf{v} = \left(\frac{\partial v_z}{\partial y} - \frac{\partial v_y}{\partial z}\right)\mathbf{i} + \left(\frac{\partial v_x}{\partial z} - \frac{\partial v_z}{\partial x}\right)\mathbf{j} + \left(\frac{\partial v_y}{\partial x} - \frac{\partial v_x}{\partial y}\right)\mathbf{k} \tag{2.3b}
$$

que también es función, tanto de un punto como de tiempo y es una medida de la rotación o vorticidad de la partícula dentro del flujo; por esta razón también se le conoce como campo vorticoso.

### 2.1.3 Clasificación de los flujos

El flujo se puede clasificar de muchas maneras y existen diferentes criterios para ello. Este puede ser permanente o no permanente; uniforme o no uniforme; unidimensional, bidimensional o tridimensional; laminar o turbulento; incompresible o compresible; rotacional o irrotacional; etc.

El flujo en régimen permanente ocurre cuando las características en cualquier punto del fluido no cambian con el tiempo. Por ejemplo, si la velocidad en cierto punto es de 3m/s en la dirección x, permanecen exactamente en esa cantidad y en esa dirección indefinidamente y esto se puede expresar con  $\partial y/\partial t = 0$ , en la que el espacio (coordenadas x, y, *z* del punto) se mantiene constante; Asimismo, en flujo permanente no hay cambios en la densidad, presión o temperatura con el tiempo en cualquier punto.

El flujo es no permanente cuando las características en cualquier punto cambian con el tiempo,  $\partial y/\partial t \neq 0$ . El agua que se bombea a través de un sistema fijo con una rapidez creciente es una ejemplo de flujo no permanente.

6

El flujo uniforme ocurre cuando, en todo punto, el vector de velocidad es idénticamente el mismo (en magnitud y dirección) para cualquier instante dado. Esto se expresa por la ecuación,  $\partial y/\partial s = 0$ , en donde,  $\partial s$  es un desplazamiento en cualquier dirección. Un ejemplo es un líquido que se bombea a gasto constante a través de un tubo largo recto.

El flujo no uniforme se da cuando el vector velocidad varía de lugar a lugar en cualquier instante, esto es  $\partial v / \partial s \neq 0$ . Un ejemplo es un líquido que fluye a través de una sección de reducción o a través de un tubo curvo.

El flujo es unidimensional cuando sus características varían como función del tiempo y sólo de una coordenada en el espacio, (en general medida a lo largo del eje de la conducción como el flujo a través de un tubo).

El flujo es bidimensional cuando sus características son idénticas sobre una familia de planos paralelos, no habiendo componentes en dirección perpendicular a dichos planos, o bien, ellas permanecen constantes, es decir que el flujo tiene gradiente de velocidad o de presión (o tiene ambos) en dos direcciones exclusivamente.

El flujo es tridimensional cuando sus características varían en el espacio, o sea que los gradientes de flujo existen en las tres direcciones.

La clasificación de los flujos en laminar y turbulento es un resultado propiamente de la viscosidad del fluido. El flujo laminar se caracteriza porque el movimiento de las partículas se produce siguiendo trayectorias separadas y perfectamente definidas, En un flujo turbulento, las partículas se mueven sobre trayectorias completamente erráticas, sin seguir un orden establecido,

Un flujo se considera incompresible si los cambios de densidad de un punto a otro son despreciables; en caso contrario el flujo es compresible.

Se denomina flujo rotacional cuando en un flujo, el campo rot v adquiere valores distintos de cero para cualquier instante. El flujo es irrotacional, si dentro de un campo de flujo, el vector rot v es igual a cero para cualquier punto e instante. Si se exceptúa la existencia de singularidades vorticosas, en el caso general, el movimiento de un fluido ideal se puede suponer irrotacional (los efectos de la viscosidad del fluido constituyen la causa principal de dichas singularidades). El flujo irrotacional ocurre con bastante frecuencia en problemas de la práctica.

Si bien el término rotación implica un giro de partículas, esto no significa que es rotacional todo movimiento efectuado de acuerdo a una trayectoria curva, a bien, que todo movimiento rectilíneo es irrotacional.

Por último, definamos el concepto de un fluido ideal, que para el análisis que se hace en este trabajo es de mucha importancia.

Un fluido ideal es un fluido que se supone que está desprovisto de viscosidad; por tanto, no existen efectos de fricción entre las capas del fluido en movimiento, o entre estas capas y las paredes limítrofes y, por lo cual, no existe causa para la formación de turbulencia o para la disipación de energía debida a la frieción

De acuerdo a la clasificación anterior, el presente trabajo se restringe al estudio de un flujo bidimensional, permanente, uniforme, incompresible, irrotacional

y como el agua posee una viscosidad muy pequeña, lo acerca a la condición de fluido ideal.

### 2.1.4 Métodos para describir un flujo

Con el fin de obtener la representación completa del movimiento de un flujo es necesario determinar la posición de cada partícula en cada instante y después encontrar la velocidad en cada posición, a medida que el tiempo transcurre.

Es posible estudiar el movimiento de las partículas por dos métodos: el lagrangiano o molecular y el euleriano o local.

### *Método lagrangiano*

Consiste en determinar las características cinemáticas del movimiento de cada partícula, en cada instante, siguiendo su recorrido. Identificada una partícula por su posición inicial  $r_o(x_o, y_o, z_o)$ , en el instante  $t = t_o$ , en otro instante cualquiera *t*, la misma partícula se encuentra en la posición r (x, y, *z).* Entonces la posición de la partícula se tiene conocida en cualquier instante si el vector de posición r se determina como función del tiempo *1 y* la posición inicial ro; o sea

$$
\mathbf{r} = \mathbf{r} \left( \mathbf{r}_0, t \right)
$$

Las componentes de la velocidad de la partícula, identificada en el instante inicial por el vector de posición  $r_0$ , se obtiene de las ecs 2.1 en donde obviamente la diferenciación debe hacerse considerando a  $r_0$  constante.

### *Método euleriano*

Consiste en determinar las características cinemáticas en cada punto de un flujo y en cada instante, sin considerar el destino que tenga cada partícula individual. Elegida la posición de la partícula en el espacio, sus características cinemáticas son funciones del tiempo a saber:

$$
v = v(r, t)
$$

*La* descripción de todo el campo de flujo es esencialmente una fotografía instantánea de las velocidades y aceleraciones de cada partícula.

La diferencia entre los dos métodos estriba en el hecho de que en el método lagrangiano, las coordenadas de las partículas se representan como funciones del tiempo, mientras que en el método de Euler son las velocidades de las partículas las que están dadas como funciones del tiempo.

### 2.1.5 Línea de corriente y trayectoria

Un flujo se representa de ordinario de forma gráfica mediante las lineas de corriente.

Una línea de corriente es una línea imaginaria que conecta una serie de puntos en el espacio en un instante dado, de tal forma que todas las partículas que están sobre la curva en ese instante tienen velocidades cuyos vectores son tangentes a la misma, como se indica en la fig 2.4. De aquí que las líneas de corriente indican la dirección del movimiento de las partículas que se encuentran a lo largo de ellas, así como sus aceleraciones, desaceleraciones y las zonas de concentración del flujo.

Una trayectoria es la línea trazada por una partícula simple al desplazarse durante cierto periodo. El trazo descrito de una simple partícula de humo al salir de una chimenea, sería la trayectoria de la misma.

Por ello, puede decirse que la línea de corriente se refiere a un cuadro instantáneo de la dirección de velocidad de cierto número de partículas, mientras que la trayectoria se refiere al recorrido de una partícula.

Las líneas de corriente son fronteras en el mismo sentido que las paredes son fronteras de los conductos reales. Recíprocamente, las fronteras de un conducto o de cualquier sólido inmerso en el fluido son líneas de corriente. Si las fronteras son paredes sólidas no hay componente normal de la velocidad en las mismas.

En el movimiento permanente, las líneas de flujo se conservan fijas con respecto al sistema de referencia. Más aun, las líneas de flujo permanente coinciden con las trayectorias de las partículas móviles. En el movimiento no permanente, una partícula de fluido no permanecerá, en general sobre la misma línea de flujo; por lo tanto, las trayectorias de las partículas y las líneas de corriente no coinciden.

Para una línea de corriente en un espacio bidimensional,  $x - y$ , la ecuación diferencial de la línea de corriente se obtiene observando que

$$
v_x = \frac{dx}{dt} \qquad v_y = \frac{dy}{dt}
$$

de donde se concluye que

$$
dt = \frac{dx}{v_x} = \frac{dy}{v_y}
$$

Dicho de otra manera, de la definición de línea de corriente, el vector diferencial de arco ds y el vector velocidad son paralelos, por lo que:

$$
ds = \mathbf{v} \, dt
$$

que representa la ecuación diferencial de la línea de corriente. Esta ecuación en términos de sus dos componentes, es:

 $dx = v_x dt$  $dy = v_x dt$ 

o bien, para un instante  $t_0$  considerado, se puede escribir de la manera siguiente:

$$
\frac{dx}{v_x(x, y, t_0)} = \frac{dy}{v_y(x, y, t_0)}
$$
(2.4)

que forman un sistema de dos ecuaciones diferenciales.

### **2.1.6 Función de corriente**

La definición de función de corriente (concepto basado sobre el principio de la continuidad y las propiedades de la línea de corriente) proporciona un medio matemático para delinear e interpretar campos de flujo.

La solución de las ecuaciones diferenciales 2.4 de las líneas de corriente, permite determinar la geometría de éstas y se puede expresar a través de una relación independiente de la forma

$$
\psi(x, y) = \mathbf{F} \tag{2.5}
$$

en la que F representa una función que adquiere un valor constante cuando se desea definir la geometría de una línea de corriente en particular.

En el caso de un flujo bidimensional, la familia de planos paralelos (sobre los cuales la configuración del flujo es idéntica) se hace coincidir con el sistema de curvas x= constante, donde el eje *z* es perpendicular a dicha familia. Con esta disposición, el vector grad  $\chi$  es el mismo vector unitario **k** y sería:

$$
\mathbf{v} = \text{grad } \psi \times \mathbf{k}
$$

cuyas componentes son:

 $v_x = \frac{\partial \psi}{\partial v}$ (2.6a)

$$
\nu_{y} = -\frac{\partial \psi}{\partial x} \tag{2.6b}
$$

Para el flujo bidimensional, la ecuación diferencial de la línea de corriente, según el sistema de ecs 2.4, es

$$
v_x dy - v_y dx = 0
$$

Substituyendo las ecs 2.6 en esta ecuación, se obtiene

$$
d\psi = \frac{\partial \psi}{\partial x} dx + \frac{\partial \psi}{\partial y} dy = 0
$$

O bien, por definición de gradiente

$$
d\psi = \text{grad }\psi \cdot d\mathbf{s} = 0
$$

Así, obviamente, el vector diferencial de arco sobre una línea de corriente es perpendicular a grad  $\psi$  y, la ecuación de la línea será  $\psi(x, y) =$  constante, cuya representación es una familia de líneas de corriente como se muestra en la fig 2.5. Cada línea de corriente no es más que la intersección de la curva  $\psi$  que corresponde con el plano coordenado  $x - y$ .

Por otra parte, si n es un vector unitario en la dirección normal a las líneas de corriente, por definición de derivada direccional se tiene que:

$$
\text{grad }\psi \cdot \mathbf{n} = \frac{\partial \psi}{\partial n}
$$

Pero toda vez que grad ψ y n son paralelos, grad ψ · n es igual al módulo de grad

$$
\psi
$$
; el cual, de acuerdo con las ces 2.6, vale  
\n
$$
|\text{grad }\psi| = \sqrt{\left(\frac{\partial \psi}{\partial x}\right)^2 + \left(\frac{\partial \psi}{\partial y}\right)^2} = \sqrt{v_y^2 + v_x^2} = \nu
$$

Entonces:

$$
\frac{\partial \psi}{\partial n} = \nu \tag{2.7}
$$

Por lo que, de esta ecuación, *y dn* es el gasto que pasa entre dos líneas de corriente  $\psi$  y  $\psi$  +d $\psi$  (fig 2.5), por unidad de ancho normal al plano del flujo; esto es

$$
dq = d\psi = v \, dn
$$

de donde, el gasto entre dos líneas de corriente  $\psi_1$  y  $\psi_2$  es:

$$
q = \left[\psi\right]_1^2 = \psi_2 - \psi_1 \tag{2.8}
$$

La ecuación anterior indica que el gasto que circula entre dos líneas de corriente es igual a la diferencia de los valores que adquiere la función de corriente en esas líneas.

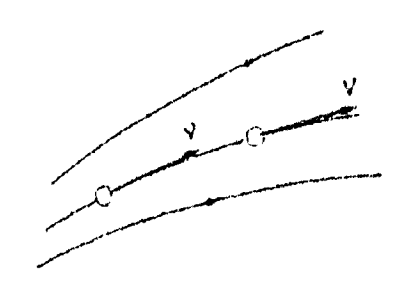

*Figura 2.4 Vectores de velocidad tangentes a una línea de corriente.* 

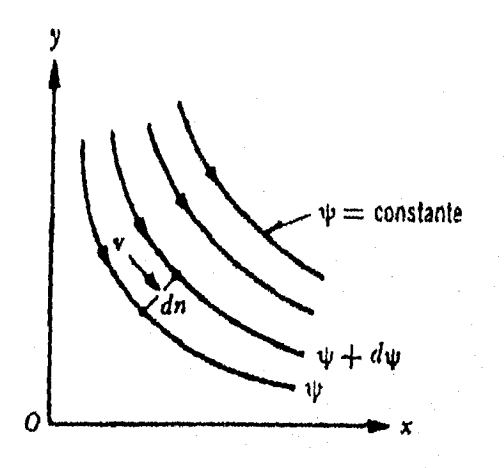

*Figura 2.5 Familia de líneas de corriente* 

### 2.1.7 Flujo potencial

Muchos problemas de diseño en el área de mecánica de fluidos requieren de un mejor conocimiento de las distribuciones de velocidad y presión a lo largo de las superficies de frontera de un flujo o de una determinada sección transversal del mismo; por ejemplo, el flujo sobre fronteras curvas a lo largo de las alas de un aeroplano, o a través de los pasos en una bomba o en un compresor, o sobre la cresta de un vertedor. El conocimiento del flujo en dos dimensiones basado en la existencia de un potencial de velocidades ofrece una visión amplia de muchas situaciones reales de flujo. Además, existen analogías que permiten emplear los mismos métodos en el caso de flujo en medios porosos.

Este tipo de análisis esta basado en la existencia de un modelo matemático llamado flujo con potencial; se basa en que existe una función escalar  $\phi$  (x, y) tal que la velocidad en cada punto es  $v = \text{grad } \phi$ , o sea:

$$
v_x = \frac{\partial \phi}{\partial x}; \qquad v_y = \frac{\partial \phi}{\partial y}
$$

Al calcular las componentes de rot v (ec. 2.3b), y usando las expresiones anteriores, se comprueba que

$$
rot v = rot grad \phi = 0
$$

lo cual significa que la existencia de un potencial de velocidades está limitada a los casos de flujo irrotacional, por lo que ambos términos tienen el mismo significado.

Un flujo irrotacional no puede convertirse en rotacional si sobre las partículas actúan únicamente fuerzas de gravedad y de presión. Es más, como regla general, se puede producir un flujo aproximadamente irrotacional en fluidos reales, si el movimiento es resultado de fuerzas de presión y de gravedad, o bien en aquellas zonas de un flujo a presión en las que los efectos viscosos carezcan de importancia.

En muchos casos, el flujo rotacional se confina sólo a la zona próxima a la pared llamada capa límite. La hipótesis de Prandtl establece que para fluidos de poca viscosidad los efectos de ésta son apreciables sólo en una zona de reducido espesor, en la proximidad de la pared. En situaciones de flujo incompresible en donde la capa limite es muy delgada, los resultados del fluido ideal pueden ser aplicados para un fluido real, obteniendo un grado de aproximación satisfactorio, Algunas situaciones del flujo convergente o acelerado presentan capas límites delgadas, pero un flujo desacelerado puede presentar separación de la capa límite y desarrollar una estela de vórtices dificil de estudiar analíticamente; en este caso no se aplica el flujo potencial.

Por tanto, un fluido ideal debe satisfacer las siguientes condiciones: 1.- La ecuación de continuidad

$$
\text{div } \mathbf{v} = \frac{\partial v_x}{\partial x} + \frac{\partial v_y}{\partial y} = 0
$$

2.- Segunda Ley del Movimiento de Newton en cada punto y en cada instante.

3.- El fluido no penetra cualquier superficie sólida ni pueden existir espacios entre el fluido y la frontera de la superficie sólida.

Si además de las condiciones anteriores, se impone la suposición de flujo irrotacional, el movimiento resultante se asemeja mucho al movimiento de un fluido real de baja viscosidad fuera de la capa límite.

### 2.1.8 Ecuaciones fundamentales

Para el flujo incompresible e irrotacional es válida la ecuación de continuidad. Si además se considera que el fluido es no viscoso, y  $v = \text{grad } \phi$ , entonces:

$$
\frac{\partial v}{\partial t} = \frac{\partial}{\partial t} (\text{grad}\phi) = \text{grad}\frac{\partial \phi}{\partial t}
$$

y la ecuación de movimiento grad $\left(\frac{v^2}{2}\right)$  + rot v × v +  $\frac{\partial v}{\partial t}$  se reduce a la forma:

grad 
$$
\left(\frac{p}{\rho} + \frac{v^2}{2} + gz + \frac{\partial \phi}{\partial t}\right) = 0
$$

Debido a que la definición matemática de gradiente es independiente del sistema de ejes de coordenadas que se elija, la integración de la ecuación se puede efectuar en todo el campo de flujo y no necesariamente sobre una misma línea de corriente.

Por lo tanto, se deduce que

$$
\frac{p}{\rho} + \frac{v^2}{2} + gz = C(t) - \frac{\partial \phi}{\partial t}
$$
 (2.9a)

o bien, resulta:

$$
z + \frac{p}{\gamma} + \frac{v^2}{2g} = C(t) - \frac{1}{g} \frac{\partial \phi}{\partial t}
$$
 (2.9b)

donde

velocidad  $\mathbf{v}$ 

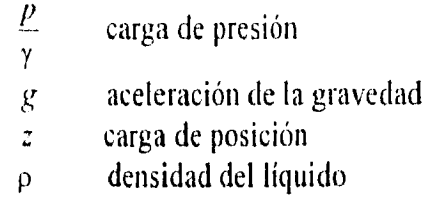

y donde, *C* (t) es una función que depende únicamente del tiempo.

La ec 2.9b es la ecuación del movimiento de un flujo irrotacional y es válida en todo el campo de un flujo ideal - no permanente - sin referirse necesariamente a una misma línea de corriente particular y es de gran utilidad en la teoría de flujo irrotacional. Para el flujo permanente, la ec 2.9b se simplifica como:

$$
z + \frac{p}{\gamma} + \frac{v^2}{2g} = H = \text{const}
$$
 (2.10)

Esta ecuación se conoce como de Bernoulli e indica que la energía H es constante para todos los puntos de un campo de flujo permanente con potencial (no necesariamente sobre una misma línea de corriente).

### **2.1.9 Propiedades de la función potencial y condiciones de frontera**

### *Propiedades*

De acuerdo con la definición de función de potencial:  $v = \text{grad } \phi$ , si s es el vector unitario tangente en cualquier punto a una línea de corriente, se puede escribir que:

$$
v = \mathbf{v} \cdot \mathbf{s} = \text{grad } \phi \cdot \mathbf{s}
$$

Por lo que, por definición de derivada direccional, la magnitud de la velocidad es:

$$
v = \frac{\partial \phi}{\partial s} \tag{2.11}
$$

donde *s* representa la coordenada curvilínea a lo largo de la línea de corriente.

Por otra parte, a partir de la ec 2.10,

$$
\phi(x, y) = H
$$

representa una familia de curvas equipotenciales diferentes, de acuerdo con el valor que se le asigne a la constante. Por lo que, todos los puntos contenidas en una de estas curvas tienen el mismo valor del potencial 4.

Ahora bien, grad  $\phi$  es un vector normal en cada punto a la curva equipotencial y a su vez, representa al vector velocidad; las líneas de corriente serán ortogonales a las curvas equipotenciales corno se indica en la fig 2,6.

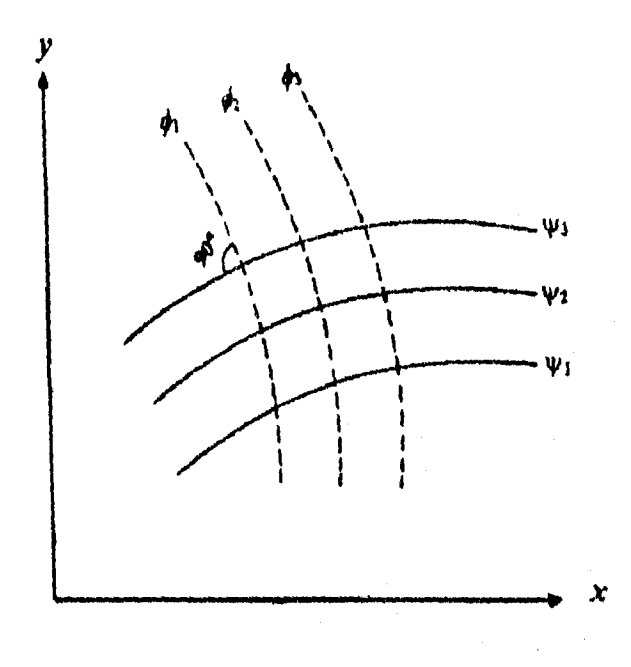

Figura 2.6 Ortogonalidad entre las líneas equipotenciales y las líneas de corriente.

Si las curvas de la función de corriente  $\psi$  = constante, definidas con anterioridad (fig 2.5), - que obviamente también existen en el flujo potencial - se eligen de modo que sean ortogonales, éstas formarán con las curvas equipotenciales un sistema de curvas ortogonales:

$$
\psi(x, y) = F
$$
  

$$
\phi(x, y) = H
$$

a partir del cual se pueden determinar las características del flujo en cada punto.

La existencia del potencial  $\phi$  en un flujo incompresible donde div  $v = 0$ , implica que div grad  $\phi = 0$ . Esto es, se cumple que

$$
\nabla^2 \phi = \frac{\partial^2 \phi}{\partial x^2} + \frac{\partial^2 \phi}{\partial y^2} = 0
$$
 (2.12)

que es la ecuación de Laplace, los matemáticos dicen entonces que la función potencial  $\phi$  es armónica.

Por definición de potencial y de corriente, se satisfacen las ecuaciones de Cauchy-Riemann, las cuales en coordenadas cartesianas son:

$$
v_x = \frac{\partial \phi}{\partial x} = \frac{\partial \psi}{\partial y}
$$
 (2.13a)

$$
v_y = \frac{\partial \phi}{\partial y} = -\frac{\partial \psi}{\partial x}
$$
 (2.13b)

Siendo el flujo irrotacional, la componente según z (normal al plano del flujo) de rot v es (ec 2.3b) la siguiente:

$$
\frac{\partial v_y}{\partial x} - \frac{\partial v_x}{\partial y} = 0
$$

donde, al substituir las ecs 2,13, se obtiene:

$$
\nabla^2 \psi = \frac{\partial^2 \psi}{\partial x^2} + \frac{\partial^2 \psi}{\partial y^2} = 0
$$
 (2.14)

Lo cual significa que en un flujo bidimensional con potencial, la función y es también armónica.

De los anteriores desarrollos se concluye que las funciones potencial y de corriente no son independientes, sino que están relacionadas entre si a través de las ecs 2.13, de tal manera que si se obtiene una de ellas, existe una sola función correspondiente a la otra.

Por otra parte, la similitud entre las ecs 2,12 y 2.14 sugiere que la función potencial y de corriente - para un flujo bidimensional - representan las funciones de corriente y potencial, respectivamente, para otro del mismo tipo. Es decir, dadas las funciones de potencial y de corriente para un flujo, se pueden intercambiar entre sí para obtener otro tipo de flujo. Un ejemplo es la fuente, el sumidero y el vórtice irrotacional.

Pueden enumerarse otras propiedades importantes de la función potencial.

a) Si  $\phi_1$  y  $\phi_2$  son dos potenciales de velocidad que satisfacen la ecuación de Laplace, las funciones  $\phi_1 + \phi_2$  o  $\phi_1 \cdot \phi_2$  también cumplen con la ecuación de Laplace y representan el potencial para el flujo que resulta de la combinación. Esto se debe a que la ecuación de Laplace es lineal y vale el principio de superposición.

b) Una función potencial que satisface la ecuación de Laplace y las condiciones de frontera, en un flujo determinado, representa la solución única del problema de dicho flujo.

### *Condiciones de frontera*

La integración de la ecuación de Laplace, en un flujo, permite obtener el valor de  $\phi$  para cada punto dentro del campo, de acuerdo con las condiciones impuestas en la frontera.

a) El primer problema de frontera es el de determinar el potencial dentro de una región del flujo a partir de los valores prescritos para el mismo sobre la frontera. El problema de demostrar la existencia de ese potencial y expresarlo para las condiciones impuestas se conoce como el problema de Dirichlet.

b) El segundo problema, llamado de Neumann, consiste en determinar el potencial en el interior de la región, de acuerdo con los valores prescritos de la derivada de  $\phi$  en dirección normal a la frontera. Esto ocurre en aquellas fronteras que coinciden con superficies de corriente, o bien equipotenciales. Para este tipo de problema se satisfacen las condiciones llamadas de gradiente normal nulo, a saber:

$$
\frac{\partial \phi}{\partial s} = \frac{\partial \psi}{\partial n} = 0
$$
 (2.15a)

$$
\frac{\partial \phi}{\partial s} = \frac{\partial \psi}{\partial n} = 0
$$
 (2.15b)

en las que *n* y *s* son, respectivamente, direcciones normal y tangencial a dichas superficies.

c) El tercer problema llamado de Cauchy, consiste que tanto el potencial. como el gradiente normal están definidos en toda la frontera.

d) El cuarto problema es una combinación de los criterios de Dirichlet y Neumann y equivale a determinar el potencial en la región, a partir de los valores prescritos del mismo, en una parte de la frontera y del gradiente normal en el mismo.

### 2.2 Cálculo del flujo potencial en el plano  $x - y$

### 2.2.1 Redes de flujo

Para cualquier flujo irrotacional bidimensional de un fluido ideal, se pueden trazar dos series de líneas: (1) líneas a lo largo de las cuales  $\psi$  es constante, esto es líneas de corriente, y (2) líneas a lo largo de las cuales  $\phi$  es constante, líneas equipotenciales.

La línea  $\psi(x, y)$  = constante es una línea de corriente que es siempre tangente al vector velocidad. Luego, las líneas de corriente y las líneas equipotenciales son ortogonales, es decir, se intersecan en ángulos rectos con excepción de puntos singulares. Por lo tanto, se denomina red de finjo a la malla que está compuesta por una familia de líneas equipotenciales y una familia correspondiente de líneas de corriente con parámetros constantes que varían en forma de progresión aritmética, y la cual provee una indicación simple, pero valiosa, del patrón de flujo

Se acostumbra dibujar las líneas de corriente a incrementos iguales de  $\psi$  y las líneas equipotenciales a iguales incrementos de  $\phi$ . Entonces, ya que  $v = \frac{\partial \psi}{\partial x}$ , cuanto más alta es la velocidad, tanto más cercanas estarán las líneas de corriente. También como  $v = -\frac{\partial \phi}{\partial s}$ , cuanto más alta sea la velocidad, tanto más cercanas estarán entre sí las líneas equipotenciales. Si se eligen incrementos iguales para  $\phi$  y  $\psi$ ,  $d\phi = d\psi$ , resulta  $ds = dn$ , es decir, que el incremento diferencial de arco en la dirección de la linea de corriente es igual al de la dirección de la equipotencial, como se muestra en la fig 2.7 en témiinos de incrementos finitos. Como ambas velocidades son iguales, las ecuaciones muestran que  $\Delta s = \Delta n$  o que la red de flujo consta de una red ortogonal que se reduce a cuadrados perfectos cuando el tamaño de la red tiende a cero. Para velocidades crecientes , los cuadriláteros se hacen más pequeños, para velocidades decrecientes , éstos se hacen más grandes.

El número de líneas por trazar depende de la precisión requerida y del esfuerzo que se desee utilizar: a intervalos más pequeños entre líneas corresponde más trabajo, pero la precisión es mayor.

Una vez que se obtiene la red de flujo para la configuración de la frontera dada, es posible utilizarla para todos los flujos irrotacionales con fronteras geométricamente parecidas. Es necesario conocer la velocidad en un sólo punto, entonces, haciendo uso de la red de flujo, es posible determinar la velocidad en cualquier otro punto. Si por ejemplo la velocidad es conocida en A (fig 2.7) se puede escalar  $\Delta s$  o  $\Delta n$  de las líneas adyacentes. Entonces  $\Delta \psi$   $\Delta n v$  y  $\Delta \phi$   $\Delta s$ v. Si  $\Delta \psi$  o  $\Delta \phi$  es constante para toda la red, la medición de  $\Delta n$  o  $\Delta s$  en cualquier otro punto permite el cálculo de la velocidad en ese punto.

$$
v \approx \frac{\Delta \psi}{\Delta n} = \frac{\Delta \phi}{\Delta s}
$$

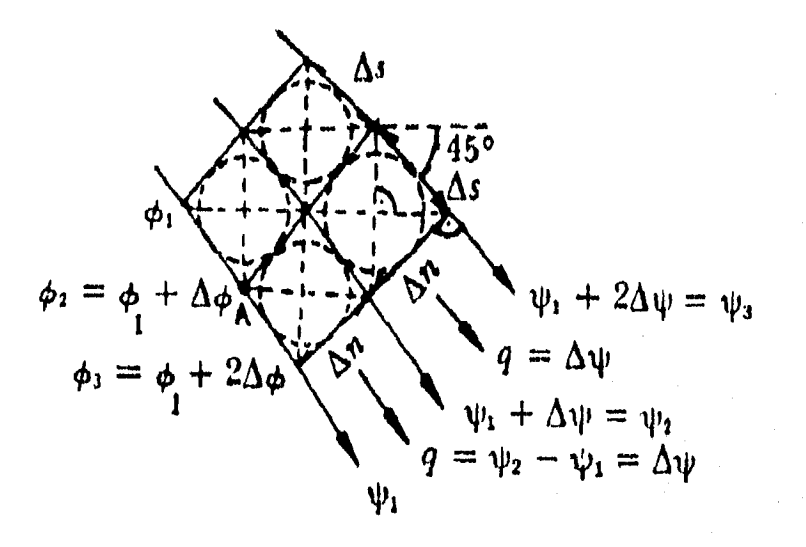

Figura 2.7 Condiciones para la construcción de una red de flujo.

### 2.2.2 Métodos numéricos de solución

### *Ecuación de Laplace en diferencias finitas*

Con el gran desarrollo de las computadoras, los procedimientos numéricos son ahora de uso común y más general en la solución de problemas de ingeniería y quizás a la vez más accesibles al ingeniero. Estos procedimientos se basan en la solución de la ecuación de Laplace por diferencias finitas.

Dicha solución consiste en cubrir, el campo de flujo (incluyendo sus fronteras), con una malla de cuadrados, orientada de la forma más conveniente y paralela a un sistema de ejes  $x - y$  y con cualquier origen. El tamaño de los cuadrados recibe el nombre de intervalo de la malla y debe ser lo más pequeño posible a fin de asegurar mayor precisión.

La fig 2.8 muestra una *estrella regular* correspondiente a un punto O cualquiera, de una red cuyo intervalo es *h.* La expansión en serie (le Taylor de la función  $\phi$  en los puntos 1 y 2, y en términos del valor de  $\phi$  en el punto 0, es:

$$
\phi_1 = \phi_0 + h \left( \frac{\partial \phi}{\partial x} \right)_0 + \frac{h^2}{2!} \left( \frac{\partial^2 \phi}{\partial x^2} \right)_0 + \frac{h^3}{3!} \left( \frac{\partial^3 \phi}{\partial x^3} \right)_0
$$
 (2.16a)

$$
\phi_2 = \phi_0 - h \left( \frac{\partial \phi}{\partial x} \right)_0 + \frac{h^2}{2!} \left( \frac{\partial^2 \phi}{\partial x^2} \right)_0 - \frac{h^3}{3!} \left( \frac{\partial^3 \phi}{\partial x^3} \right)_0
$$
 (2.16b)

en los que se han despreciado los términos de orden superior al tercero.

Al restar la ec 2.16b de la 2.16a se obtiene:

$$
\left(\frac{\partial \phi}{\partial x}\right)_0 = \frac{\phi_1 - \phi_2}{2 h} \tag{2.17}
$$

La ec 2.17 permite calcular el valor de la primera derivada en el punto O, en términos de los valores de la función en los puntos 1 y 2 y del intervalo de la red. Sumando las ecuaciones 2.16a y 2.16b resulta:

$$
\left(\frac{\partial^2 \phi}{\partial x^2}\right)_0 = \frac{\phi_1 + \phi_2 - 2\phi_0}{h^2}
$$
 (2.18)

Un desarrollo análogo al anterior, pero ahora en la dirección y, conduce a resultados semejantes:

$$
\left(\frac{\partial \phi}{\partial y}\right)_0 = \frac{\phi_3 - \phi_4}{2 h} \tag{2.19}
$$

$$
\left(\frac{\partial^2 \phi}{\partial y^2}\right)_0 = \frac{\phi_3 + \phi_4 - 2\phi_0}{h^2}
$$
 (2.20)

Lo cual significa que para satisfacer la ecuación de Laplace en el punto O se debe cumplir la ec 2.12, que en diferencias finitas es :

$$
\phi_1 + \phi_2 + \phi_3 + \phi_4 - 4 \phi_0 = 0 \tag{2.21 a}
$$

de donde

$$
\phi_0 = \frac{1}{4} (\phi_1 + \phi_2 + \phi_3 + \phi_4)
$$
 (2.21 b)

Lo que indica, que la función  $\phi$  en el punto 0 es la media aritmética de  $\phi$  en. los cuatro puntos adyacentes colocados sobre los brazos de la estrella. Una ecuación semejante a la 2.21b se tiene para  $\psi$  en el caso bidimensional.

Hay que tener en cuenta que, las fronteras de un flujo con potencial pueden ser curvas y en este caso no es posible hacer que los nudos terminales de la malla coincidan con la frontera misma; por ello, las estrellas en la zona inmediata a ésta son irregulares o incompletas como la de la fig 2.9. Los brazos incompletos tienen las dimensiones ahí indicadas y, en los puntos de intersección de la malla con la frontera, se conocen los valores  $\phi_B$  y  $\phi_C$  (valores iniciales sobre la frontera, problema de Dirichlet).

Para encontrar los valores de 1 y 2 se recurre a una interpolación lineal y para dichos puntos se demuestra que las ecs 2.21 son equivalentes a las siguientes:

$$
a\,\phi_{\rm B} + b\,\phi_{\rm C} + \phi_{\rm J} + \phi_{\rm J} \cdot \phi_{\rm u} \,(2+a+b) = 0 \tag{2.22 \, \text{a}}
$$

o bien:

$$
\phi_0 = \frac{1}{(2+a+b)} a \phi_B + b \phi_C + \phi_3 + \phi_4
$$
 (2.22 b)

Para otros tipos de configuraciones en las fronteras se tendrían expresiones semejantes.

### *Método de relajación*

Dentro de los procesos iterativos de solución numérica, uno de los más importantes es el de relajación. Su técnica básica consiste en asignar valores iniciales, de la función armónica en los diferentes nudos de una malla trazada dentro del campo de integración. Dichos valores, substituidos en las ecuaciones de

diferencias finitas para cada punto, deben de dar residuos cero en el caso que los valores iniciales sean los correctos. Por relajación se entiende la técnica que consiste en reducir a cero dichos residuos.

Para entender mejor estos conceptos se emplea la estrella regular de la fig 2.8, para la cual se han elegido valores iniciales de la función en el punto O y en los cuatro restantes, que son respectivamente,  $\phi_0$ ,  $\phi_1$ ,  $\phi_2$ ,  $\phi_3$ ,  $\phi_4$ . Los valores deben de satisfacer la ec 2.21 en el caso de ser los correctos, de no ser así arrojarán un residuo para el punto central, de valor:

$$
R_0 = \phi_1 + \phi_2 + \phi_3 + \phi_4 - 4\phi_0 \tag{2.23}
$$

que debe ser relajado mediante el cálculo de su efecto en los otros cuatro puntos. Esto es, si se efectúa un incremento  $\Delta \phi_0$  en  $\phi_0$ , el nuevo residuo es:

$$
R_0 + \Delta R_0 = \phi_1 + \phi_2 + \phi_3 + \phi_4 - 4 (\phi_0 + \Delta \phi_0)
$$

El incremento en el residuo, respecto al original, es:

$$
\Delta R_{\rm o} = -4\Delta \phi_{\rm o}
$$

Como puede verse, el cambio en el residuo es menos cuatro veces el cambio impuesto en la función misma, por lo que para reducir el residuo original, la función se debe incrementar en:

$$
\Delta \phi_0 = \frac{1}{4} R_0 \tag{2.24a}
$$

Dicho incremento en la función  $\phi_0$  impone cambios en los residuos de los cuatro puntos adyacentes de la malla, el valor:

$$
\Delta R_1 = \Delta R_2 = \Delta R_3 = \Delta R_4 = \Delta \phi_0 \tag{2.24b}
$$

toda vez que al aplicar el operador simple al punto 1, el valor de la función en O aparece multiplicado por 1 y, por lo mismo también su incremento. Esto es si el valor de la función - en el punto - se relaja una cantidad igual a 1, su residuo cambia en -4 y el de los cuatro puntos adyacentes en -1 (fig 2.10),

Resulta conveniente que la relajación se haga con el residuo de mayor valor absoluto. El valor final de la función - en cada punto - será la suma algebraica del valor inicial más todos los incrementos efectuados en la misma. De acuerdo con el grado de precisión deseado, los valores finales de la función deben arrojar residuos de valor aproximado, cero. Una elección adecuada de los valores iniciales puede reducir considerablemente el número de etapas de la relajación, contando para ello con el auxilio de una construcción gráfica aproximada de la red de flujo.

Por un razonamiento análogo se obtiene el esquema para una estrella irregular, como el de la fig 2.11.

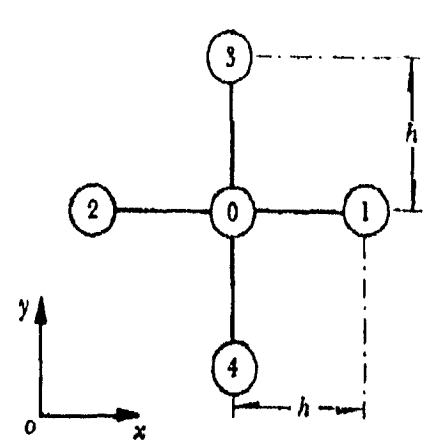

 $h/a$ h فللمستحل  $h/b$ Frontera

*Figura 2.8 Estrella regular. Figura 2.9 Estrella irregular.* 

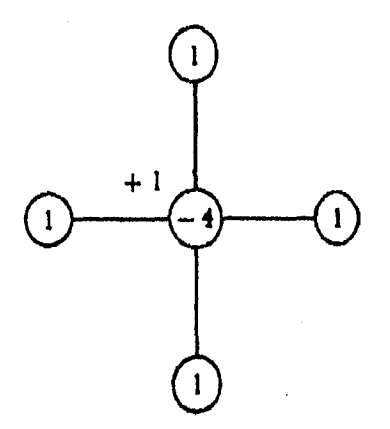

**Figura 2.10** Esquema de relajación<br>para una estrella regular.

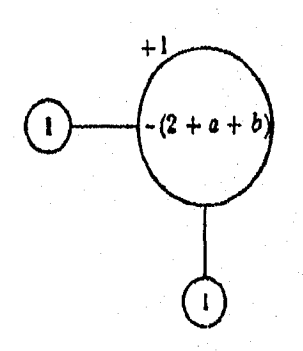

*Figura 2.10 Esquema de relajación Figura 2.1 1 Esquema de relajación* 

### 2.3 Ejemplo

Descritas las bases del flujo potencial, y con el método de diferencias finitas para la solución de las ecuaciones diferenciales podemos calcular el flujo potencial (líneas de corriente) en el plano  $x - y$ .

En la fig 2.12 se muestra una contracción bidimensional, en la cual se requiere calcular las líneas de corriente. El gasto es de 60 It/seg, y se utiliza el método de relajación.

Para el cálculo del flujo potencial, primero es necesario dividir la zona de estudio en una malla de cuadrados de esparcimiento  $\Delta s = \Delta x = \Delta y$ , como se indica en la fig 2.12, en donde los puntos de cruce de la malla se han designado con los números de 1 hasta N, en este caso hasta 24.

A continuación, se definen las condiciones de frontera de la siguiente manera: la frontera inferior corresponde a la línea de corriente  $\psi = 0$  y la frontera superior, la línea de corriente  $y = 60$ ; para la frontera izquierda los valores de  $\psi$ restantes se reparten en forma lineal variando de 0 a 60 ( $\psi = 0$ ,  $\psi = 12$ ,  $\psi = 24$ ,  $\psi =$ 36,  $\psi$  = 48,  $\psi$  = 60) y de igual forma en la frontera derecha los valores de  $\psi$  van de 0 a 60 ( $\psi$  = 0,  $\psi$  = 20,  $\psi$  = 40,  $\psi$  = 60). La frontera que coincide con el eje y y la opuesta, señalan a las líneas equipotenciales, donde se supone que las perturbaciones ocasionadas por la contracción ya no tienen influencia, por lo que el flujo es uniforme (la velocidad es constante en cada punto).

Estableciendo estas condicones de frontera, se observa que se plantea un problema de Dirichlet.

Trazada la malla en la zona de estudio (campo de integración), así como impuestas las condiciones de frontera, es necesario dar los valores iniciales, pero ahora se requieren dentro de esta malla, éstos se pueden plantear de varias formas; a continuación se describen cuatro de ellas:

1.- Dibujar a mano un sistema de líneas de flujo aproximadas, con el objeto de interpolar los valores iniciales de y, que en este caso es más conveniente de integrar. Cuando se utiliza esta forma se llega a la solución rápidamente.

2.- Dar en cada nudo (intersección) de la malla un valor cualquiera y tomar estos valores como iniciales.

3.- Dar el cero como valor inicial en todos los nudos de la malla, pero no tomar el primer valor obtenido, hasta no tener todos los valores de la primera iteración en toda la malla. El inconveniente de utilizar esta forma es que se realizan muchas iteraciones antes de llegar al resultado,

4.- Dar como valor inicial al cero en todos los nudos de la malla e ir tomando cada nuevo valor para calcular el siguiente. Con esta forma el número de iteraciones se reduce considerablemente con respecto de la anterior.

Estas son sólo algunas formas de como se pueden dar los valores iniciales dentro de la malla para el cálculo del flujo potencial, ya que pueden existir otras formas de definirlos; esto depende del problema que se estudie, así como el criterio de cada persona.

Para este tipo de problema se dan los valores iniciales dentro de la malla de acuerdo con la forma 4.

En la fig 2.13 se presentan las condiciones de frontera y los valores iniciales dentro de la malla.

Definido todo lo anterior y teniendo la ec  $2.14$  para  $\psi$  que dice:

$$
\nabla^2 \Psi = \frac{\partial^2 \Psi}{\partial x^2} + \frac{\partial^2 \Psi}{\partial y^2} = 0
$$

que es la ecuación de Laplace en donde la función  $\psi$  (de corriente) debe satisfacerla y cuya solución de acuerdo a las condiciones de frontera, define las líneas de corriente (el potencial) en todos los puntos del plano de flujo.

La ecuación de Lapace se resulve por diferencias finitas y con ayuda de la fig 2.9 que representa una estrella regular, se determina el potencial (líneas de corriente) en cada nudo de la malla.

$$
\nabla^2 \psi^i = 0; \quad (i = 1, 2, ...)
$$

$$
\frac{\psi_{i,j+1} - 2\psi_{i,j} + \psi_{i,j-1}}{\Delta x^2} + \frac{\psi_{i+1,j} - 2\psi_{i,j} + \psi_{i-1,j}}{\Delta y^2} = 0
$$

Si  $\Delta x = \Delta y$ :

$$
\Psi_{i,j} = \frac{\Psi_{i,j+1} + \Psi_{i,j-1} + \Psi_{i+1,j} + \Psi_{i-1,j}}{4}
$$

Con objeto de aclarar este proceso se presenta el resultado de la primera iteración para el nudo 1 de la malla, que se obtuvo sustituyendo los valores iniciales en el esquema de diferencias finitas.

$$
\Psi_{1,1} = (0 + 60 + 48 + 0) / 4 = 27
$$

El procedimeinto termina cuando en todos los nudos de la malla se obtiene aproximadamente el mismo valor de la iteración anterior. Para este problema se realizaron alrededor de 20 iteraciones para llegar a los resultados finales; de acuerdo a la precisión deseada, en este caso hasta la segunda cifra decimal. En la fig 2.14 se presentan los valores finales resultantes.

Por último, los valores finales se interpolan entre sí para poder dibujar las isolíneas (líneas del mismo potencial), lo que determina la red de flujo (fig 2.15) que corresponde a la contracción bidimensional presentada.

Al procedimiento anterior se le pueden agregar técnicas que aceleren la convergencia, las cuales se denominan de sobrerelajación en donde se ocupa el factor omega (o), el cual esta definido entre:

### $0 \leq \omega < 2$

Para un estudio más profundo del factor de sobrerelajación  $(\omega)$  se puede consultar a Smith, 1978.

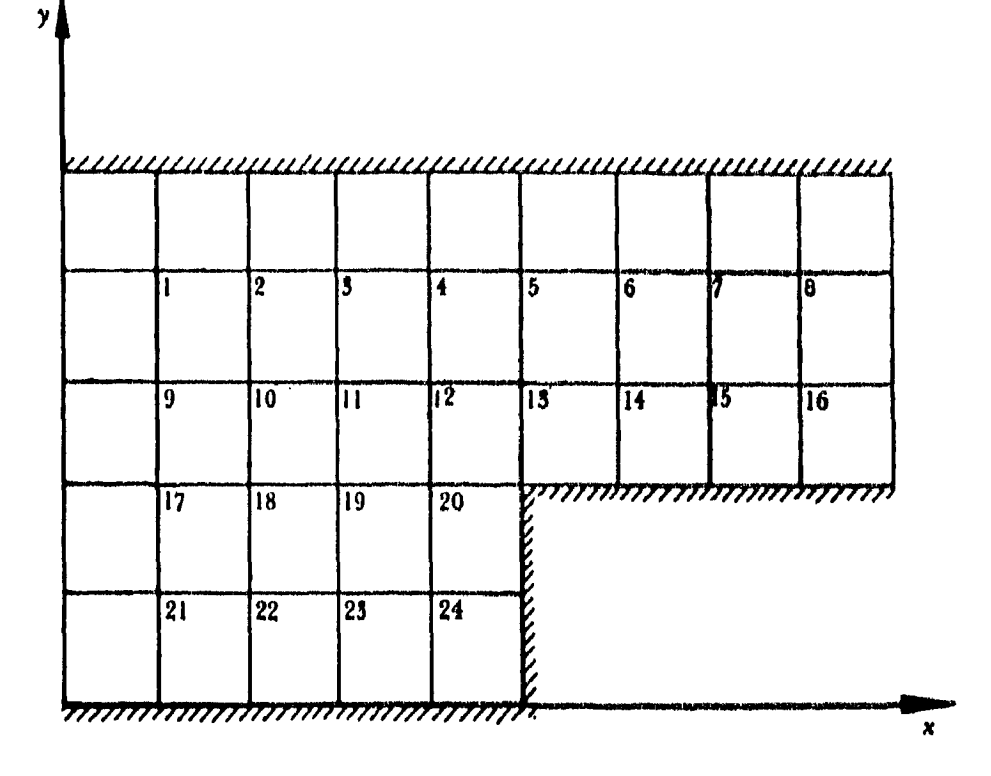

*Figura 2.12 Trazo de la malla de una contracción bidimensional* 

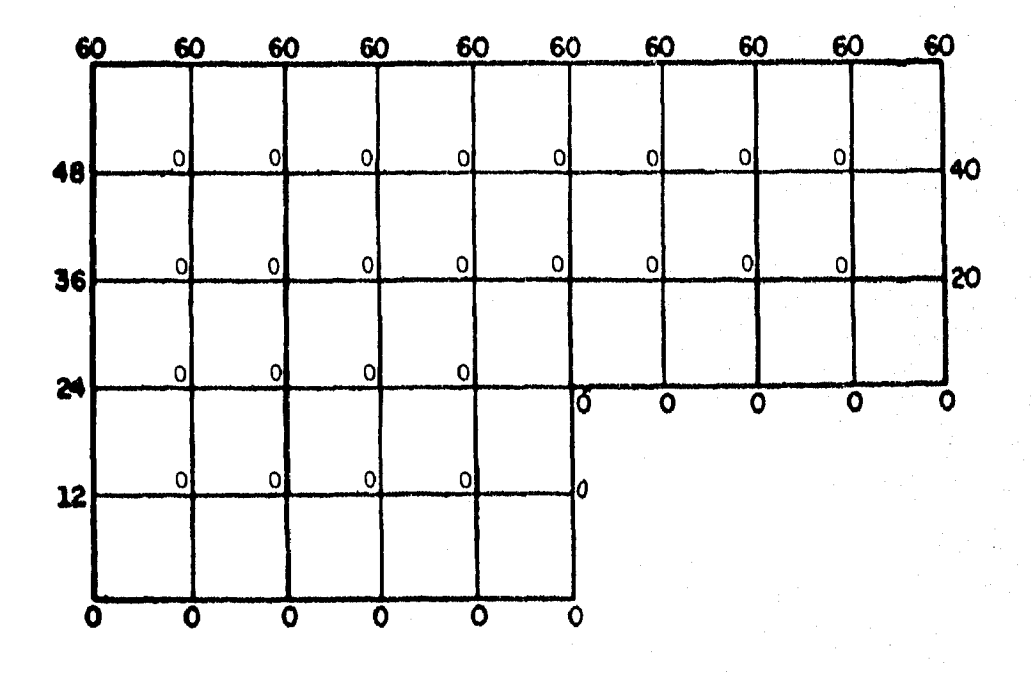

*Figura 2.13 condiciones de frontera y valores iniciales dentro de la malla* 

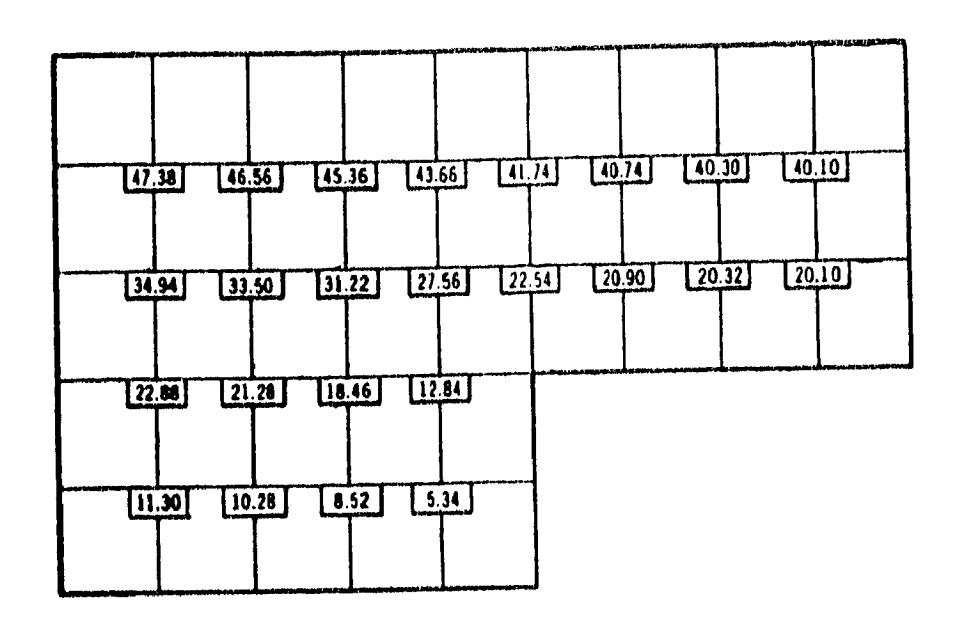

*Figura 2.14 Valores finales resultantés* 

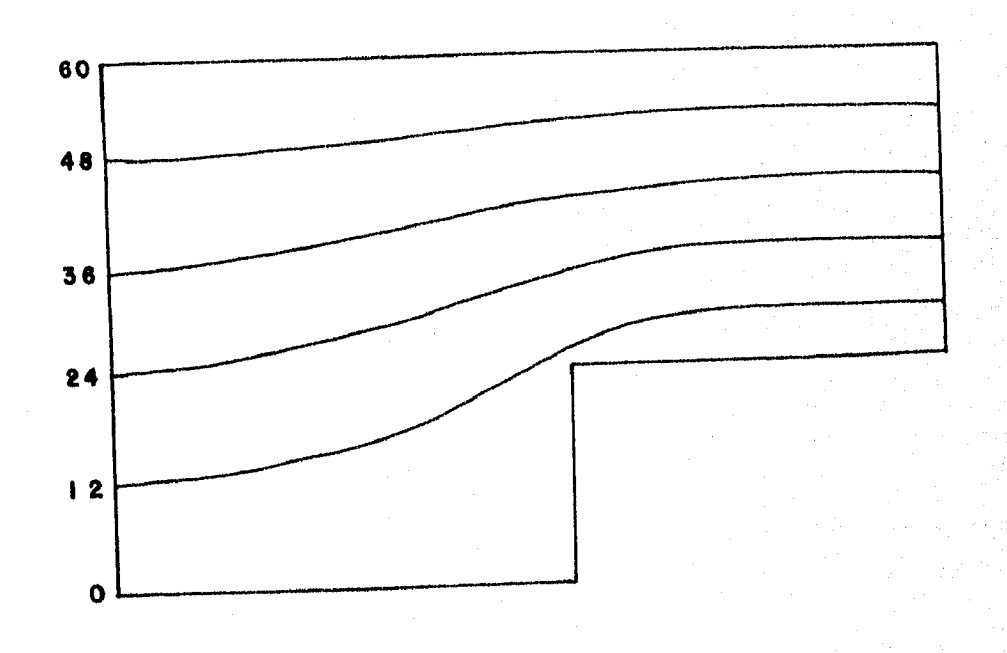

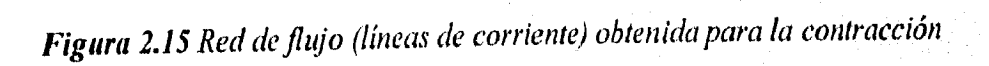

## 3. FLUJO POTENCIAL EN COORDENADAS CURVILÍNEAS

### 3.1 Descripción

En muchos casos las fronteras de un flujo son curvas y no es posible hacer que los nudos de una malla coincidan con la frontera misma, por lo que las estrellas en la zona inmediata a ésta son irregulares o incompletas (fig 2.9); por ello, se tienen que hacer interpolaciones en dichas fronteras y, a veces, hasta entre las mismas líneas de la malla. Además, las mallas generadas en un sistema de ejes x - *y*  presentan dos problemas: 1) no siempre es posible el refinamiento local de la malla, lo que ocasiona usar un tamaño de malla muy pequeño en todo el dominio del modelo cuando sólo es necesario en una parte de éste, y 2) la frontera del modelo numérico algunas veces representa muy pobremente a la frontera física, lo que puede alterar significativamente la solución.

Por lo anterior, y para reducir estas dificultades, puede convenir usar sistemas curvilíneos ajustados a las fronteras.

La solución numérica de las ecuaciones diferenciales parciales requiere que la región física se discretice en un conjunto de puntos o volúmenes elementales (celdas). La discretización de la región necesita organizarse de tal modo que la solución sea eficiente, es decir, debe ser fácil identificar los puntos vecinos al punto de cálculo; además, debe adecuarse a las fronteras de la región en tal forma que las condiciones de frontera sean representadas con precisión. Esta organización se hace con un sistema coordenado escogido previamente, como el de la fig 3.1.

El interés en los sistemas coordenados que se ajustan a las fronteras, generados numéricamente surge de esta necesidad de organizar la discretización de regiones físicas arbitrarias. Una malla generada numéricamente es un conjunto organizado de puntos formado por la intersección de las líneas de un sistema de coordenadas curvilíneas ajustadas a un cuerpo. La característica principal de tales sistemas es que coincide una línea coordenada con cada segmento de la frontera de la región física. El uso de estos sistemas permite, después de que las ecuaciones diferenciales de interés han sido transformadas, que todos los cálculos sean hechos en una malla cuadrada fija.

Esta malla no presenta el problema de que la simulación computacional esté restringida a ciertas formas de frontera, y permite códigos generales en los cuales la forma de la frontera es especificada más simplemente.

### 3.1.1 Sistemas de coordenadas ajustadas a las fronteras

### Conceptos básicos

Considérese por ejemplo un sistema coordenado bidimensional que cubre la región anular entre dos círculos concéntricos, fig 3.2. En este caso, las coordenadas
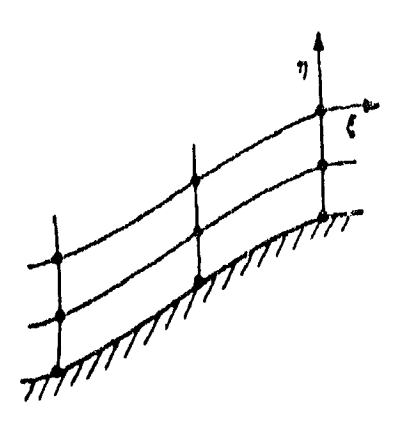

*Figura 3.1* 

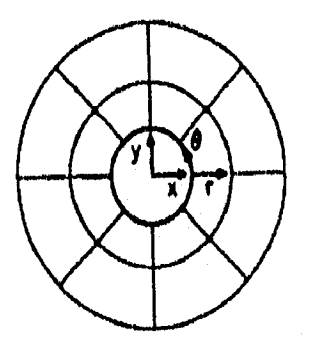

*Figura 3.2* 

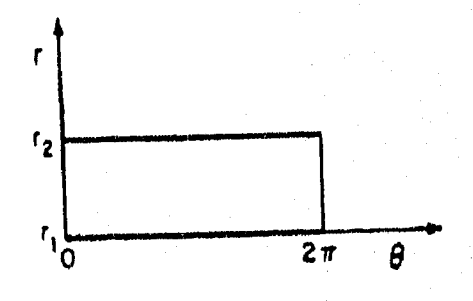

*Figura 3.3* 

curvilíneas (r,  $\theta$ ) varían en el intervalo  $[r_1, r_2]$  y  $[0, 2\pi]$ , respectivamente. Esta coordenadas curvilíneas están relacionadas con las coordenadas (x, y) por medio de las ecuaciones de transformación de coordenadas polares:

$$
x(r, \theta) = r \cos \theta
$$
  
\n
$$
y(r, \theta) = r \sin \theta
$$
 (3.1)

La transformación inversa esta dada por

$$
r = (x, y) = \sqrt{x^2 + y^2}
$$
  
\n
$$
\theta = (x, y) = \tan^{-1} \frac{y}{x}
$$
 (3.2)

Una de las coordenadas curvilíneas, r, es constante en cada una de las fronteras físicas, mientras que la otra coordenada O, varia monotónicamente alrededor de cada una de las fronteras.

Este sistema puede ser representado como un rectángulo en el cual las dos fronteras físicas corresponden a los lados inferior y superior del rectángulo de la fig 3.3.

Las coordenadas curvilíneas  $(r, \theta)$  se pueden normalizar en el intervalo [0, 1] introduciendo las nuevas coordenadas curvilíneas  $(\xi, \eta)$  donde

$$
\xi = \frac{\theta}{2\pi}, \qquad \eta = \frac{r - r_1}{r_2 - r_1}
$$
\n(3.3)

Las relaciones de transformación son en este caso

$$
x(\xi, \eta) = [r_1 + (r_2 - r_1) \eta] \cos(2\pi \xi)
$$
  

$$
y(\xi, \eta) = [r_1 + (r_2 - r_1) \eta] \sin(2\pi \xi)
$$

donde ahora  $\xi$  como n varían con el intervalo [0, 1]. Este es un mapeo de la región anular entre los dos círculos en el espacio físico y es un cuadrado unitario en el espacio transformado; esto es, a cada punto (x, y) de la región anular corresponde uno y sólo un punto  $(\xi, \eta)$  en el cuadro unitario de la fig 3.4.

La base  $(n = 0)$  y la parte superior  $(n = 1)$  del cuadrado corresponden, respectivamente, al círculo interior  $r = r_1$  y al exterior  $r = r_2$ . Los lados verticales del cuadrado,  $\xi = 0$  y  $\xi = 1$ , corresponden respectivamente, a  $\theta = 0$  y  $\theta = 2\pi$ . Para la

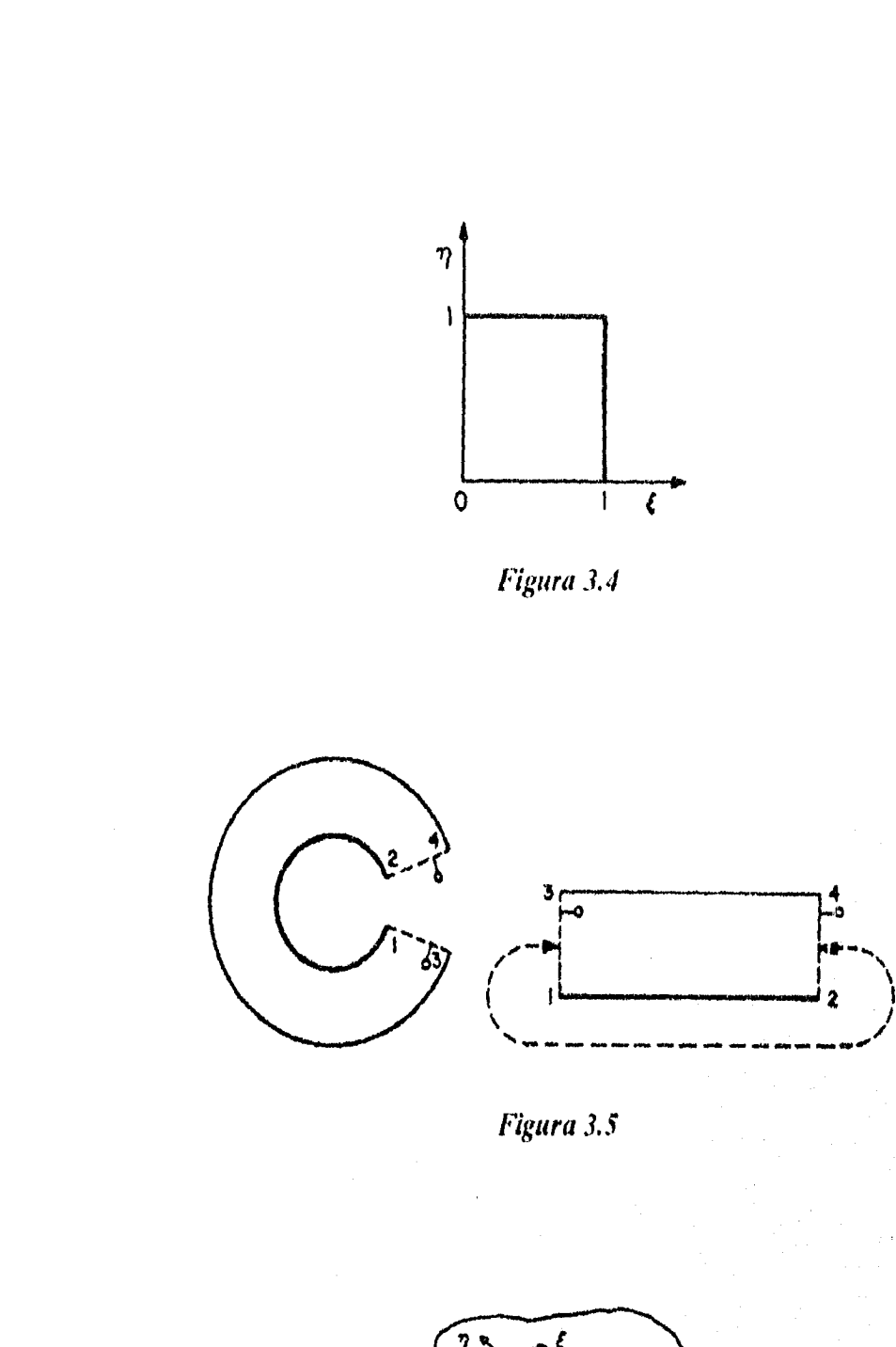

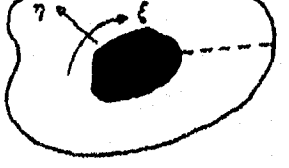

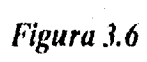

solución de un problema físico en estos lados del cuadrado unitario en el espacio transformado no se especifican condiciones de frontera, ya que estos lados son coincidentes, como lo ilustra la fig 3.5. Conceptualmente, se puede considerar que la región física se cortó en la línea  $\theta = 0$  y  $2\pi$ , y luego se deformó en un rectángulo para formar la región transformada.

La correspondencia de los puntos en las fronteras coincidentes (indicada por las líneas punteadas) en la región transformada se ilustra con el par de puntos encerrados en un pequeño círculo.

Estos conceptos pueden extenderse a configuraciones bidimensionales más complicadas, con la característica principal de que una de las coordenadas curvilíneas es constante en una frontera (como lo fue r en el ejemplo anterior), mientras que la otra varía monotónicamente a lo largo de esa frontera (como lo fue O). La transformación al rectángulo se logra haciendo que la coordenada que varía tenga la misma dirección y rango en cada una de las dos fronteras opuestas (como  $\theta$ varía entre  $0 \, y \, 2\pi$ ), fig 3.6. Con esto se logra que el espacio físico se transforme en un rectángulo, sin importar la forma de la región física.

En el ejemplo anterior se han empleado coordenadas polares  $(r, \theta)$  para definir la transformación entre las coordenadas curvilíneas  $(\xi, \eta)$  y las cartesianas (x, y) debido a que este tipo de transformación se maneja con relativa familiaridad.

#### *Generalización*

La idea básica de un sistema de coordenadas curvilíneas que se ajustan a un cuerpo es que las líneas coordenadas coincidan con cada segmento de la frontera.

Con los valores de las coordenadas curvilíneas especificados en la frontera, lo que sigue es generar valores de las coordenadas en el interior de la región en cuestión, a partir de los valores en las fronteras. Debe haber una correspondencia única entre las coordenadas curvilíneas y las cartesianas (o cualquier otras coordenadas empleadas como base), esto es, *el mapeo de la región física hacía la región transformada debe ser uno a uno,* por lo que, a cada punto de la región física corresponde uno y sólo un punto en la región transformada y viceversa. *Las líneas coordenadas de la misma familia no se deben cruzar, y líneas de diferente familia no deben de cruzarse más de una vez.* 

#### *- Problemas de valores de frontera en la región física*

La generación de un sistema de coordenadas curvilíneas puede tratarse como sigue: una vez que se han especificado las coordenadas curvilíneas en las fronteras, esto es  $\xi(x, y)$  y  $\eta(x, y)$  en las curvas de frontera  $\Gamma$ , se generan los valores,  $\xi(x, y)$ y  $\eta$  (x, y) en la región limitada por  $\Gamma$ . Este es un problema clásico de valores de frontera en la región física con las coordenadas curvilíneas  $(\xi, \eta)$  como las variables

dependientes y las coordenadas cartesianas  $(x, y)$  como las variables independientes, lig 3.7.

*- Problemas de valores de frontera en la región tiansfirmada* 

El problema de valores de frontera en el espacio transformado es el de generar los valores de las coordenadas cartesianas físicas,  $x(\xi, \eta)$  y  $y(\xi, \eta)$  en la región transformada a partir de los valores de  $x (\xi, \eta)$  y  $y (\xi, \eta)$  especificados en las fronteras del espacio transformado; las fronteras están formadas por segmentos en que  $\xi$  o  $\eta$  son constantes, es decir, líneas horizontales o verticales, fig 3.8. En este caso, no es necesario especificar valores de frontera en los lados izquierdo y derecho de la región transformada dado que esas fronteras son coincidentes una con otra como lo indican las líneas punteadas en la misma figura. Este también es un problema de valores de frontera.

#### *Configuración de regiones transformadas*

Dado que las fronteras de las regiones transformadas están compuestas de segmentos de líneas horizontales o verticales, que corresponden a segmentos de las fronteras físicas en las que una coordenada curvilínea es constante, la configuración del sistema coordenado resultante depende de como se hace la relación de las fronteras, esto es, como se configura la región transformada. A continuación se dan algunos ejemplos de diferentes configuraciones, que permiten deducir configuraciones más complicadas.

Una región conectada simplemente formada por cuatro curvas, se transforma en un rectángulo, fig 3.9. De manera similar una región con forma de L puede permanecer con esta forma en la región transformada, fig 3.10, o se • puede transformar a un rectángulo.

#### **3.2 Generación de la malla**

Para generar una malla existen dos procedimientos:

- 1. Sistemas de generación algebraica.
- 2. Sistema de generación basados en ecuaciones diferenciales parciales.

#### 1. *Sistema de generación algebraica*

La generación de valores en el interior de una región, en función de los valores en las fronteras, puede hacerse por medio de la interpolación de estos valores en **las** fronteras. Estos procedimientos de generación de coordenadas se denominan sistemas de generación algebraica. En éstos,  $\overline{r}$  ( $\xi$ , n) es dado como una

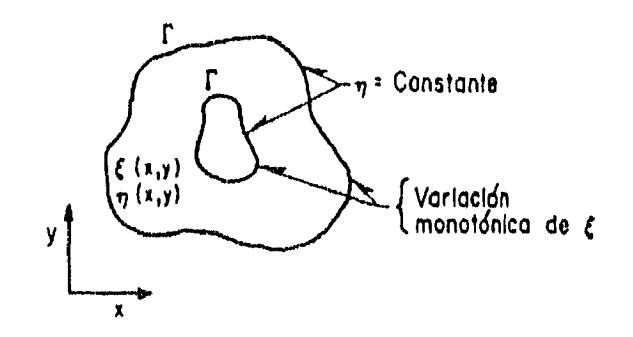

Figura 3.7

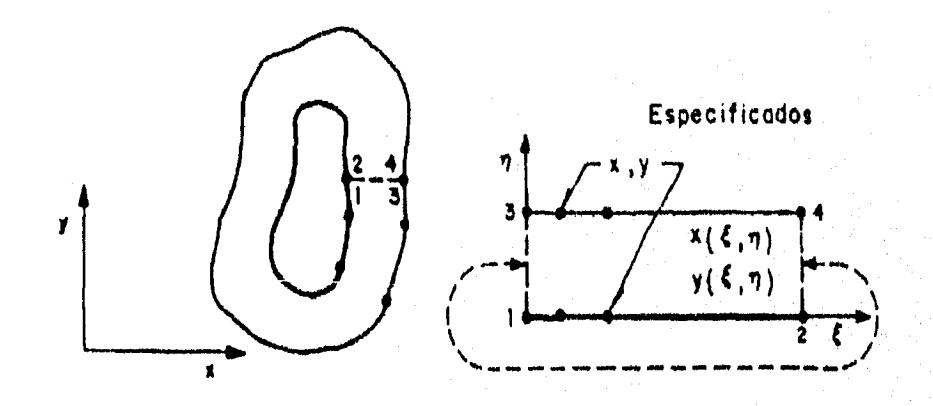

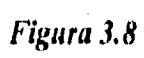

36

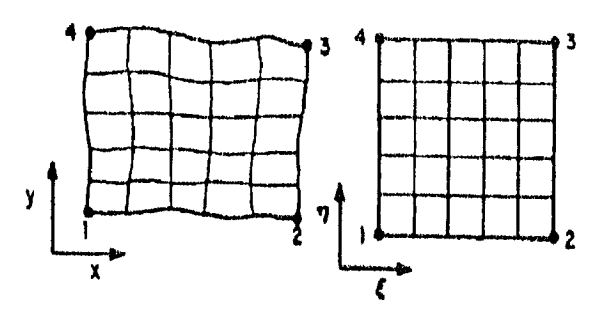

*Figura 3.9* 

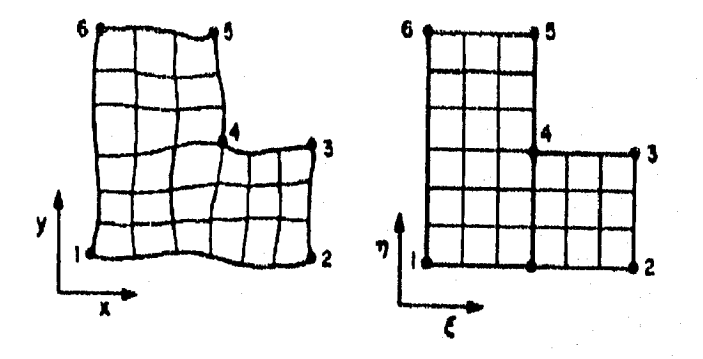

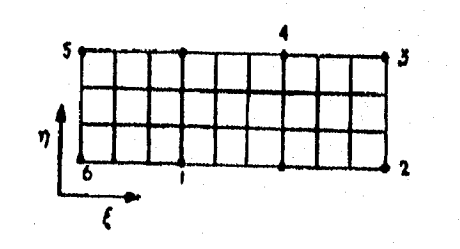

*Figura 3.10* 

función de las coordenadas curvilíneas. La evaluación de la función de interpolación para valores constantes de las coordenadas curvilíneas (líneas de  $\xi$  y  $\eta$ ) define al sistema coordenado.

Se dispone de varios tipos de interpolación:

#### *- Interpolación imidireccional*

Es aquella que se lleva a cabo solamente en la dirección de una coordenada curvilínea. El vector coordenado cartesiano r es una función de la coordenada involucrada en la interpolación, ya que la interpolación unidireccional es fundamentalmente entre dos puntos. Estos puntos pueden estar en curvas o superficies que sean fronteras, y en este sentido, la interpolación puede considerarse entre esas curvas o superficies. Existen muchos métodos de interpolación unidireccional, (Thompson, 1985) entre los cuales se pueden mencionar los de Lagrange, Fiennite o Spline.

#### *- Interpolación multidireccional*

Como la interpolación unidireccional no garantiza que las líneas de una misma familia no se crucen; para mejorar esto se recomienda hacer la interpolación en todas las direcciones.

De este tipo de interpolación se deriva la llamada interpolación transfinita la cual consiste en una interpolación lineal simultánea en dos direcciones y, para la cual sólo se necesita definir las fronteras y el número de puntos en la misma.

La interpolación transfinita puede emplearse como condición inicial de los sistemas de generación basados en ecuaciones diferenciales parciales (EDP).

#### 2. *Sistema de generación basados en EDP*

La solución para encontrar los valores en el interior de una región en función de los valores de frontera, es un problema clásico de ecuaciones diferenciales parciales, por lo que es lógico suponer que las coordenadas son la solución de un sistema de EDP.

Si los puntos se especifican en toda la frontera, las ecuaciones diferenciales deben ser elípticas, mientras que si sólo se especifican en una parte de la frontera las ecuaciones serán parabólicas o hiperbólicas.

Una propiedad importante de los sistemas de EDP como un método para la generación de sistemas coordenados es que permiten generar mallas para cualquier configuración sin cruces de las líneas de la misma familia, lo cual no se puede garantizar con métodos de interpolación.

Aquí se emplea un sistema elíptico por ser el más adecuado con relación al problema del flujo potencial.

#### - Sistema de Laplace

El sistema diferencial parcial elíptico más simple es el sistema de Laplace.

$$
\nabla^2 \xi^i = 0 \qquad (i = 1, 2) \tag{3.4}
$$

Con este sistema de generación, las líneas coordenadas tienden a estar igualmente espaciadas en ausencia de curvaturas de la frontera, pero se pegarán más sobre fronteras convexas y se espaciarán más sobre fronteras cóncavas.

Partiendo de la cc 3.4 que equivale a:

$$
\nabla^2 \xi = 0
$$

$$
\nabla^2 \eta = 0
$$

Con condiciones de frontera  $\xi$  = conocido y  $\eta$  = conocido. La solución del sistema da valores de  $\xi$ ,  $\eta$  en el interior del dominio. Por tanto, conviene mejor resolver el problema inverso correspondiente. Sea

$$
\nabla^2 \vec{r} = 0 \tag{3.5}
$$
\n
$$
\vec{r} = \vec{i}x + \vec{j}y = \begin{bmatrix} x \\ y \end{bmatrix}
$$

En Thompson *el a!* [1985] se muestra el desarrollo de la ec 3,5:

$$
g_{11}\bar{r}_{33} + g_{11}\bar{r}_{nn} - 2g_{12}\bar{r}_{33} = 0 \qquad (3.6)
$$

donde

$$
g_{22} = x_{\eta}^{2} + y_{\eta}^{2}
$$
  
\n
$$
g_{11} = x_{\xi}^{2} + y_{\xi}^{2}
$$
  
\n
$$
g_{12} = x_{\xi}x_{\eta} + y_{\xi}y_{\eta}
$$
  
\n
$$
g = (x_{\xi}y_{\eta} - x_{\eta}y_{\xi})^{2}
$$

$$
x_{\xi} = \frac{\partial x}{\partial \xi}, \quad y_{\xi} = \frac{\partial y}{\partial \xi}, \quad x_{\eta} = \frac{\partial x}{\partial \eta}, \quad y_{\eta} = \frac{\partial y}{\partial \eta}
$$

Y se calculan numéricamente conforme se construye la malla.

Resolviendo las derivadas parciales sencillas por diferencias finitas

$$
\bar{\mathbf{r}}_{45} = \frac{\partial^2 \bar{\mathbf{r}}}{\partial \xi^2} = \frac{\mathbf{r}_{i+1,j} - 2\mathbf{r}_{i,j} + \mathbf{r}_{i-1,j}}{\Delta \xi^2}
$$
(3.7)

$$
\bar{r}_{\eta\eta} = \frac{\partial^2 \tilde{r}}{\partial \eta^2} = \frac{r_{i,j+1} - 2r_{i,j} + r_{i,j-1}}{\Delta \eta^2}
$$
 (3.8)

 $(3.9)$ 

Ahora las parciales cruzadas

$$
\bar{r}_{\xi\eta} = \frac{\partial}{\partial \eta} \frac{\partial r}{\partial \xi} = \frac{\partial}{\partial \xi} \frac{\partial r}{\partial \eta}
$$

$$
\begin{aligned} \bar{r}_{\xi\eta} &= \frac{\left(\frac{\partial r}{\partial \xi}\right)_{i,j\neq 1} - \left(\frac{\partial r}{\partial \xi}\right)_{i,j\neq 1}}{2\Delta \eta} = \frac{r_{i+1,j+1} - r_{i-1,j+1}}{2\Delta \eta \Delta \xi} - \frac{r_{i+1,j+1} - r_{i-1,j+1}}{2\Delta \eta \Delta \xi} = \\ &= \frac{r_{i+1,j+1} - r_{i-1,j+1} - r_{i+1,j-1} + r_{i-1,j-1}}{2\Delta \eta \Delta \xi} \end{aligned}
$$

Si  $\Delta \xi = \Delta \eta = 1$ , se sustituyen las derivadas en la ec 3.6 resulta

$$
g_{22}(r_{i+1,j} - 2r_{i,j} + r_{i-1,j}) + g_{11}(r_{i,j+1} - 2r_{i,j} + r_{i,j+1})
$$
  
-2g\_{12}(r\_{i+1,j+1} - r\_{i-1,j+1} - r\_{i+1,j-1} + r\_{i-1,j-1}) = 0

En esta ecuación se despeja el valor del nudo r<sub>ij</sub> (ubicación de x, y para cumplir Laplace). Despejando entonces  $-2r_{i,j}$ 

$$
2(g_{22} + g_{11})r_{i,j} = g_{22}(r_{i+1,j} + r_{i-1,j}) + g_{11}(r_{i,j+1} + r_{i,j-1})
$$

$$
-2g_{12}(r_{i+1,j+1} - r_{i-1,j+1} - r_{i+1,j-1} + r_{i-1,j-1})
$$

de donde

$$
\mathbf{r}_{i,j} = \frac{\mathbf{g}_{22} (r_{i+1,j} + r_{i-1,j}) + \mathbf{g}_{11} (r_{i,j+1} + r_{i,j-1}) - 2\mathbf{g}_{12} (r_{i+1,j+1} - r_{i-1,j+1}) - r_{i+1,j-1} + r_{i-1,j-1})}{2(\mathbf{g}_{22} + \mathbf{g}_{11})}
$$
(3.10)

 $\lambda$ 

 $\lambda$ 

Como r =  $\begin{bmatrix} y \end{bmatrix}$ 

Se sustituye x en la ce 3.10:

$$
x_{i,j} = \frac{g_{22}(x_{i+1,j} + x_{i-1,j}) + g_{11}(x_{i,j+1} + x_{i,j-1}) - 2g_{12}(x_{i+1,j+1} - x_{i-1,j+1} - x_{i+1,j-1} + x_{i-1,j-1})}{2(g_{22} + g_{11})}
$$
(3.11a)

Y se tiene una ecuación similar para y:

$$
y_{i,j} = \frac{g_{11}(y_{i+1,j} + y_{i-1,j}) + g_{11}(y_{i,j+1} + y_{i,j-1}) - 2g_{12}(y_{i+1,j+1} - y_{i-1,j+1} - y_{i+1,j-1} + y_{i-1,j-1})}{2(g_{12} + g_{11})} (3.11b)
$$

Con la utilización de las ecs 3.11 se van obteniendo las parejas  $x$ , y iterativamente.

# 3.2.1 Mallas compuestas

Cuando se tienen regiones con geometría muy compleja, el problema se puede simplificar notablemente dividiendo la región física en subregiones, y puede simplificar notablemente dividiendo la región física en subregiones, y de la región de la región de la región que antiquino una de coordenadas dentro de cada una. El sistema completa en sistema de coordenadas dentro de cada una.

La localización de las interfaces entre las subregiones es arbitraria, ya que las <br>La localización de las interfaces entre las subregiones es arbitraria, ya que las<br>interfaces no son fronteras reales. Estas interfaces pued  $\mu$ a jocanzacionales. Estas interfaces pueden figures, estas interfaces pueden figures, estas interfaces pueden  $\mu$  $\mu$ especificar completamente su localización como en el caso de las frontes físicalice. verdaderas, o dejar que el procedimiento de generación de malla las localice.<br>También se puede buscar que las líneas de la malla tengan en la interface con vernancias,  $\sigma$  and buscar que las líneas de la malla tengan en la encuentren, fig  $t_{\text{ref}}$  discontinuidad, o que ni siquiera se encuentrem, figures continuidad completa, o aceptar dissemblementes entinuas representan las líneas de la ue las líneas punteadas corresponden a las interfaces entre los malla, mientras qu

bloques.<br>Entre más continuidad se pierda en una línea, se requerirá un tratamiento más complejo en la aplicación numérica.

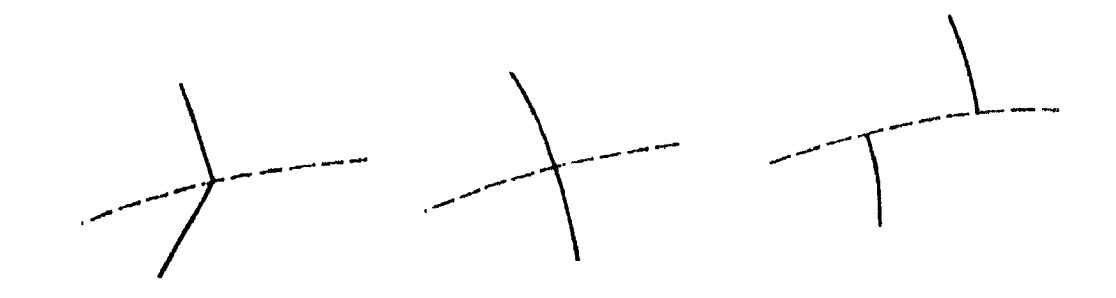

*Figura 3.11* 

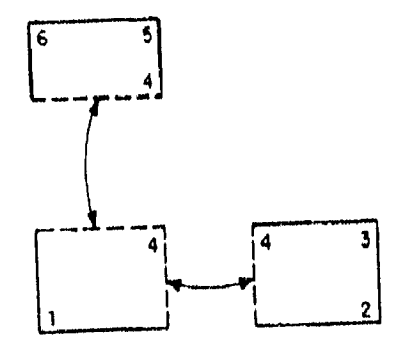

*Figura 3.12* 

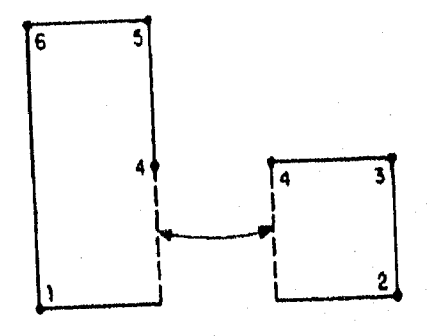

*Figura 3.13* 

Los lados de una subregión o bloque pueden considerarse como fronteras en las cuales se especifican los puntos coordenados, y/o los ángulos de intersección de las líneas, como se hace con las fronteras verdaderas, o estos lados pueden considerarse como un par de fronteras coincidentes.

No hay reglas para dividir en bloques; en general se divide buscando facilitar la parte numérica.

Por ejemplo, una región en forma de L como la de la fíg 3.10, se puede segmentar en tres bloques, con los lados *de* bloques adyacentes formando pares de fronteras coincidentes, fig 3.12, o en dos bloques, con una porción de un lado de un bloque coincidiendo con un lado completo de otro bloque, fig 3.13.

#### 3.3 Transformación de la ecuación de Laplace

En este subcapítulo se presentan las relaciones de transformación de la ecuación del flujo potencial de coordenadas cartesianas a un sistema curvilíneo general. El material de este subcapítulo se tomó de Thompson *el al* [1985] y, un estudio más profundo sale del objetivo de este trabajo.

Sean  $x$ ,  $y$  las coordenadas cartesianas  $y \xi$ ,  $\eta$  las coordenadas transformadas. Las expresiones para las segundas derivadas de una variable f son

$$
f_{xx} = (y_{n}^{2}f_{\xi\xi} - 2y_{\xi}y_{n}f_{\xi n} + y_{\xi}^{2}f_{nn})/g
$$
  
+ 
$$
[(y_{n}^{2}y_{\xi\xi} - 2y_{\xi}y_{n}y_{\xi n} + y_{\xi}^{2}y_{nn})(x_{n}f_{\xi} - x_{\xi}f_{n})
$$
  
+ 
$$
(y_{n}^{2}x_{\xi\xi} - 2y_{\xi}y_{n}x_{\xi n} + y_{\xi}^{2}x_{nn})(y_{\xi}f_{n} - y_{n}f_{\xi})]/g^{\frac{1}{2}}
$$
(3.12)  

$$
f_{yy} = (x_{n}^{2}f_{\xi\xi} - 2x_{\xi}x_{n}f_{\xi n} + x_{\xi}^{2}f_{nn})/g
$$
  
+ 
$$
[(x_{n}^{2}y_{\xi\xi} - 2x_{\xi}x_{n}y_{\xi n} + x_{\xi}^{2}y_{nn})(x_{n}f_{\xi} - x_{\xi}f_{n})
$$
  
+ 
$$
(x_{n}^{2}x_{\xi\xi} - 2x_{\xi}x_{n}x_{\xi n} + x_{\xi}^{2}x_{nn})(y_{\xi}f_{n} - y_{n}f_{\xi})]/g^{\frac{3}{2}}
$$
(3.13)

En las ecs 3.12 y 3.13, la función f se sustituye por la función  $\psi$  de las lineas de corriente, quedando de la siguiente forma:

$$
\psi_{xx} = (y_{\eta}^2 \psi_{\xi\xi} - 2y_{\xi} y_{\eta} \psi_{\xi\eta} + y_{\xi}^2 \psi_{\eta\eta})/g
$$
  
+ 
$$
[y_{\eta}^2 y_{\xi\xi} - 2y_{\xi} y_{\eta} y_{\xi\eta} + y_{\xi}^2 y_{\eta\eta}) (x_{\eta} \psi_{\xi} - x_{\xi} \psi_{\eta})
$$
  
+ 
$$
(y_{\eta}^2 x_{\xi\xi} - 2y_{\xi} y_{\eta} x_{\xi\eta} + y_{\xi}^2 x_{\eta\eta}) (y_{\xi} \psi_{\eta} - y_{\eta} \psi_{\xi})]/g^{\frac{3}{2}}
$$
(3.14)  

$$
\psi_{yy} = (x_{\eta}^2 \psi_{\xi\xi} - 2x_{\xi} x_{\eta} \psi_{\xi\eta} + x_{\xi}^2 \psi_{\eta\eta})/g
$$
  
+ 
$$
[ (x_{\eta}^2 y_{\xi\xi} - 2x_{\xi} x_{\eta} y_{\xi\eta} + x_{\xi}^2 y_{\eta\eta}) (x_{\eta} \psi_{\xi} - x_{\xi} \psi_{\eta})]
$$

$$
+ \Big(x_{\eta}^{2} x_{\xi\xi} - 2x_{\xi} x_{\eta} x_{\xi\eta} + x_{\xi}^{2} x_{\eta\eta} \Big) \Big(y_{\xi} \psi_{\eta} - y_{\eta} \psi_{\xi}\Big) \Big] / g^{\frac{3}{2}} \qquad (3.15)
$$

De la ec 2.14:

$$
\nabla^2 \psi = \psi_{xx} + \psi_{yy} = 0
$$

Sustituyendo las ecs 3.14 y 3.15 resulta

$$
\nabla^{2} \psi = (y_{\eta}^{2} \psi_{\xi\xi} - 2y_{\xi} y_{\eta} \psi_{\xi\eta} + y_{\xi}^{2} \psi_{\eta\eta})/g
$$
  
+ 
$$
[(y_{\eta}^{2} y_{\xi\xi} - 2y_{\xi} y_{\eta} y_{\xi\eta} + y_{\xi}^{2} y_{\eta\eta}) (x_{\eta} \psi_{\xi} - x_{\xi} \psi_{\eta})
$$
  
+ 
$$
(y_{\eta}^{2} x_{\xi\xi} - 2y_{\xi} y_{\eta} x_{\xi\eta} + y_{\xi}^{2} x_{\eta\eta}) (y_{\xi} \psi_{\eta} - y_{\eta} \psi_{\xi})]/g^{3/2}
$$
  
+ 
$$
(x_{\eta}^{2} \psi_{\xi\xi} - 2x_{\xi} x_{\eta} \psi_{\xi\eta} + x_{\xi}^{2} \psi_{\eta\eta})/g
$$
  
+ 
$$
[(x_{\eta}^{2} y_{\xi\xi} - 2x_{\xi} x_{\eta} y_{\xi\eta} + x_{\xi}^{2} y_{\eta\eta}) (x_{\eta} \psi_{\xi} - x_{\xi} \psi_{\eta})
$$
  
+ 
$$
(x_{\eta}^{2} x_{\xi\xi} - 2x_{\xi} x_{\eta} x_{\xi\eta} + x_{\xi}^{2} x_{\eta\eta}) (y_{\xi} \psi_{\eta} - y_{\eta} \psi_{\xi})]/g^{3/2} = 0
$$
(3.16)

La ec 3.16 es la que se emplea para calcular las líneas de corriente (el flujo potencial) en coordenadas curvilíneas.

Al hacer la comparación de los métodos en donde se emplean las ces 2,14 y 3.16, se pueden hacer las siguientes observaciones:

Si se emplean coordenadas rectilíneas (ec 2,14) se tiene como ventaja el de ser un método rápido, con una ecuación más simple, ya que únicamente cuenta con dos términos, pero también tiene la desventaja, que deben hacerse interpolaciones en las fronteras y en ocasiones entre las líneas de la malla.

Por el contrario, al utilizar la ecuación de Laplace en coordenadas curvilíneas (ec 3.16), presenta como ventajas, el no tener que hacer interpolaciones en las fronteras y entre las líneas, un mayor control de la malla, más ortogonalidad; sin embargo, muestra la desventaja de que, al hacer la transformación de la ecuación de Laplace a coordenadas curvilíneas, se generan más términos y se convierte en una ecuación más compleja (ec 3.16).

#### 3.4 Cálculo del flujo potencial (líneas de corriente)

#### *Distribución de puntos en las fronteras*

Como primer paso para el cálculo del flujo potencial en coordenadas curvilíneas, es necesario que todos los puntos con que se cuente a lo largo de la frontera se distribuyan de manera adecuada en las cuatro orillas que constituyen dicha frontera; el número de puntos debe ser el mismo para las orillas inferior y superior, así como para las orillas izquierda y derecha; por ejemplo, el húmero de puntos en la frontera de una región sería 25 para las orillas inferior y superior y 12 para las orillas izquierda y derecha.

#### *Generación de la malla*

Con los puntos distribuidos en las cuatro orillas de la zona de estudio se genera la malla correspondiente, de la siguiente forma:

Primeramente se genera una malla por interpolación transfínita, con la cual se obtienen los valores iniciales  $(x_0, y_0)$  en el interior de la malla.

Después, se ocupa el generador elíptico de Laplace, en función de las coordenadas, ec 3.6.

En la solución de la ec 3.6 para encontrar los valores de  $x \, y \, y$ , se utiliza el método de diferencias finitas (subcap 2.2). Se realizan las iteraciones necesarias, hasta que se cumpla la condición de Laplace ( $\nabla^2 \vec{r} = 0$ ) con cierta tolerancia prefijada.

#### *Cálculo de los coeficientes métricos y las líneas de corriente*

Para el cálculo de las líneas de corriente (flujo potencial) es necesario tener los valores de los llamados coeficientes métricos, que son las características geométricas de cada elemento que integran la malla.

Contando con la malla generada de la región de estudio, con los valores de los coeficientes métricos, y con la utilización de la ecuación transformada 3.16, se procede a realizar las iteraciones necesarias para obtener la función y, la cual representa el potencial en cada nudo de la malla.

#### 3.5 Ejemplo

Como ejemplo se tiene la misma contracción bidimensional de la fig 2.12. Este problema se resuelve, planteándolo de dos formas:

A. Considerar la contracción como un solo bloque.

B. Dividir la contracción en dos bloques.

#### A. Considerar la contracción como un solo bloque

El procedimiento para el cálculo del flujo potencial es el siguiente:

Primero, se distribuyen los puntos en las cuatro orillas que forman las fronteras del bloque, para esto se recurre a un programa denominado D1STP, el cual realiza dicha distribución.

Para la generación de la malla se emplea el programa ORTD y con éste se desarrolla la interpolación transfinita, con la cual se inicia la generación de la malla que cumpla la condición de Laplace ( $\nabla^2 \vec{r} = 0$ ). La malla obtenida que se obtuvo se muestra en la fig 3.14.

A continuación se recurre a otro programa llamado ORTDM, con el que se calculan los coeficientes métricos que se necesiten.

Obtenida la malla, con los valores de los coeficientes métricos, así como teniendo un archivo de datos que contenga las condiciones de frontera iniciales para el cálculo del flujo potencial (líneas de corriente), se emplea un cuarto programa denominado POT, el que, con la ec 3.16 se obtienen los valores de la función y, después de haber hecho las iteraciones necesarias.

A partir de estos valores, se procede a dibujar las líneas del mismo y (isolíneas), las cuales representan las líneas de corriente para esta contracción.

Las líneas de corriente que resultaron por este método (la contracción sin dividir), se presentan en la fig 3.15.

#### B. Dividir la contracción en dos bloques

La contracción se puede dividir de forma horizontal o vertical, para este caso se eligió dividirla horizontalmente, de las coordenadas (0, 2) a las coordenadas (5, 2), con lo que, se obtienen dos rectángulos; uno de  $5 \times 2$  y otro de  $9 \times 3$ .

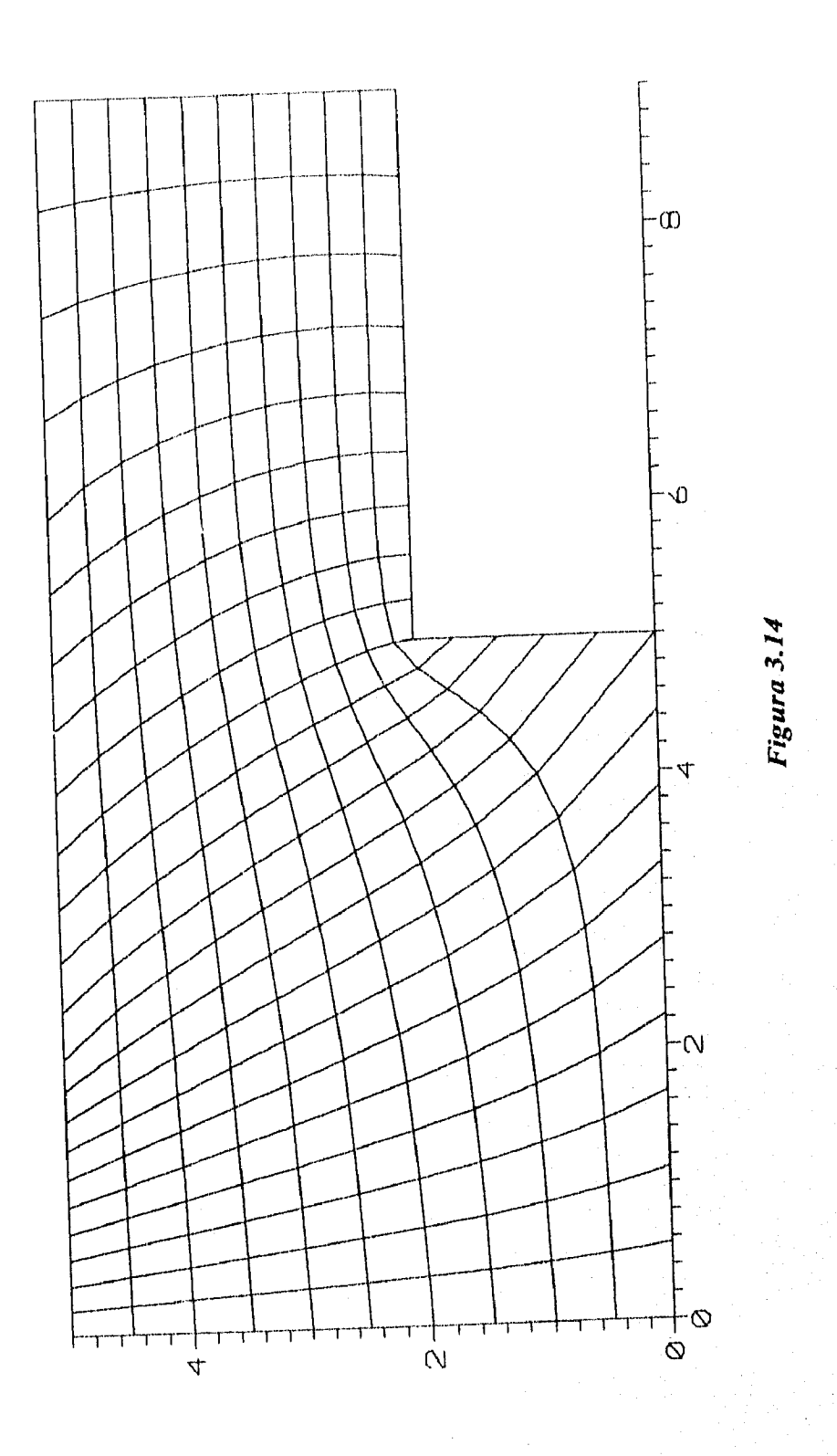

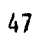

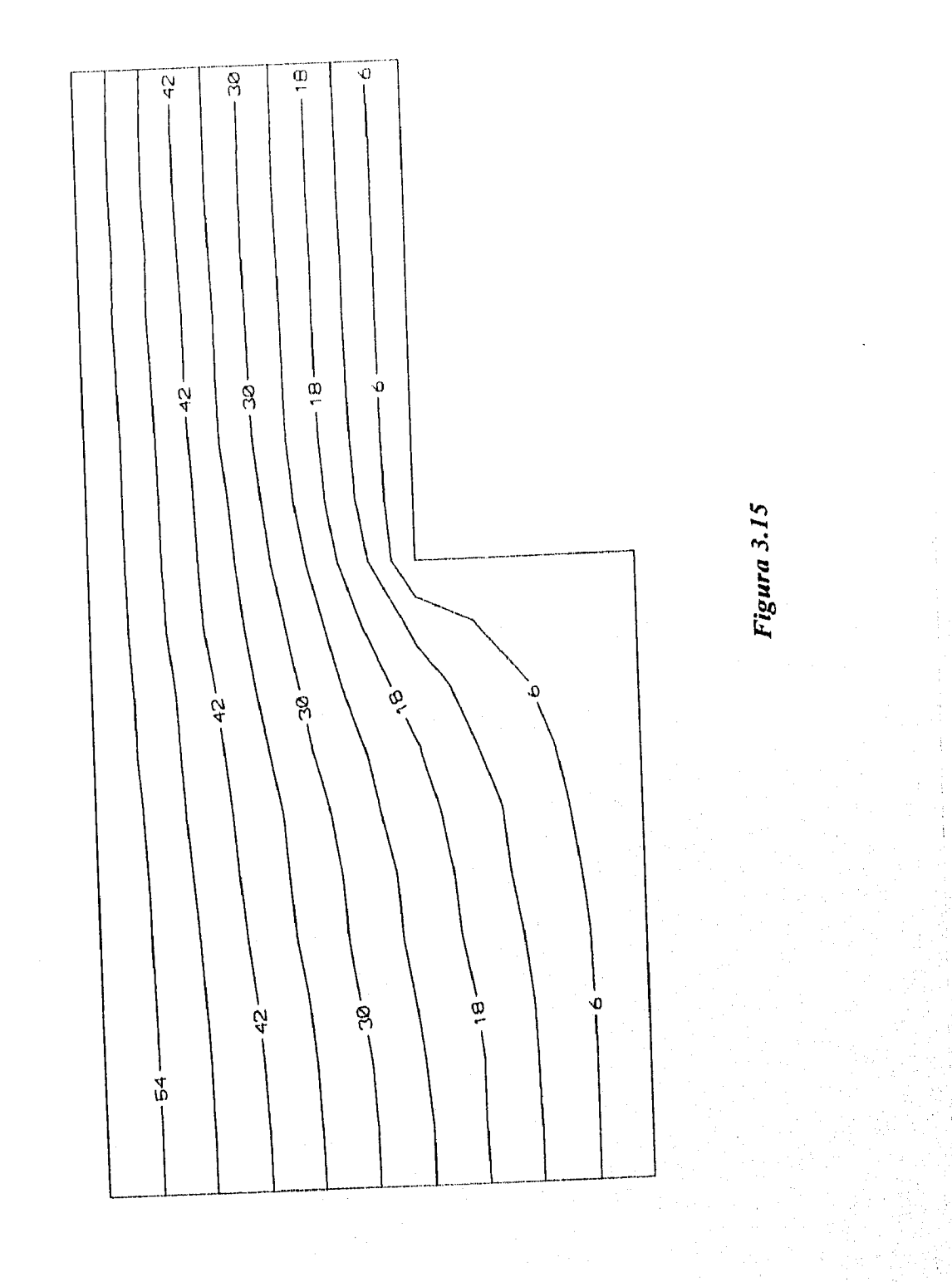

Dividida la contracción en dos, el desarrollo que se describe a continuación se realiza para los dos bloques que forman dicha contracción.

La solución es similar al de la contracción sin dividir, pero ahora se hace para los dos bloques, para ello, se utilizan también los programas DISTP, ORTD y ORTDM, con los cuales se distribuyen los puntos en las cuatro orillas de la frontera, se construye la malla correspondiente, iniciando con interpolación transfinita y terminando por cumplir la condición de Laplace, (la malla que resulta es recta y uniforme, por lo tanto todos los  $\Delta n$  y  $\Delta s$  son iguales, es decir, la malla esta formada por cuadros de  $1 \times 1$ , así como se determinan los valores de los coeficientes métricos que se requieran. El paso siguiente es dar el archivo de datos de los valores iniciales del potencial en las orillas de la malla y a partir de éstos calcular las líneas de corriente con el programa POT. En la fig 3.16 se muestran las líneas de corriente resultantes.

Al comparar los métodos de solución para el cálculo de las líneas de corriente, tanto el empleado en el ejemplo del subcap 2.3 (donde se calcula el flujo potencial en el plano  $x - y$ ), como al utilizar un sistema de coordenadas ajustadas a las fronteras (ejemplo del subcap 3.5), se observa que los resultados obtenidos con ambos métodos son prácticamente idénticos. Por ello, se puede considerar que para el cálculo del potencial es correcto usar cualquiera de los dos, pero es muy conveniente tomar el de coordenadas ajustadas a las fronteras, cuando la geometría de las mismas sea muy compleja.

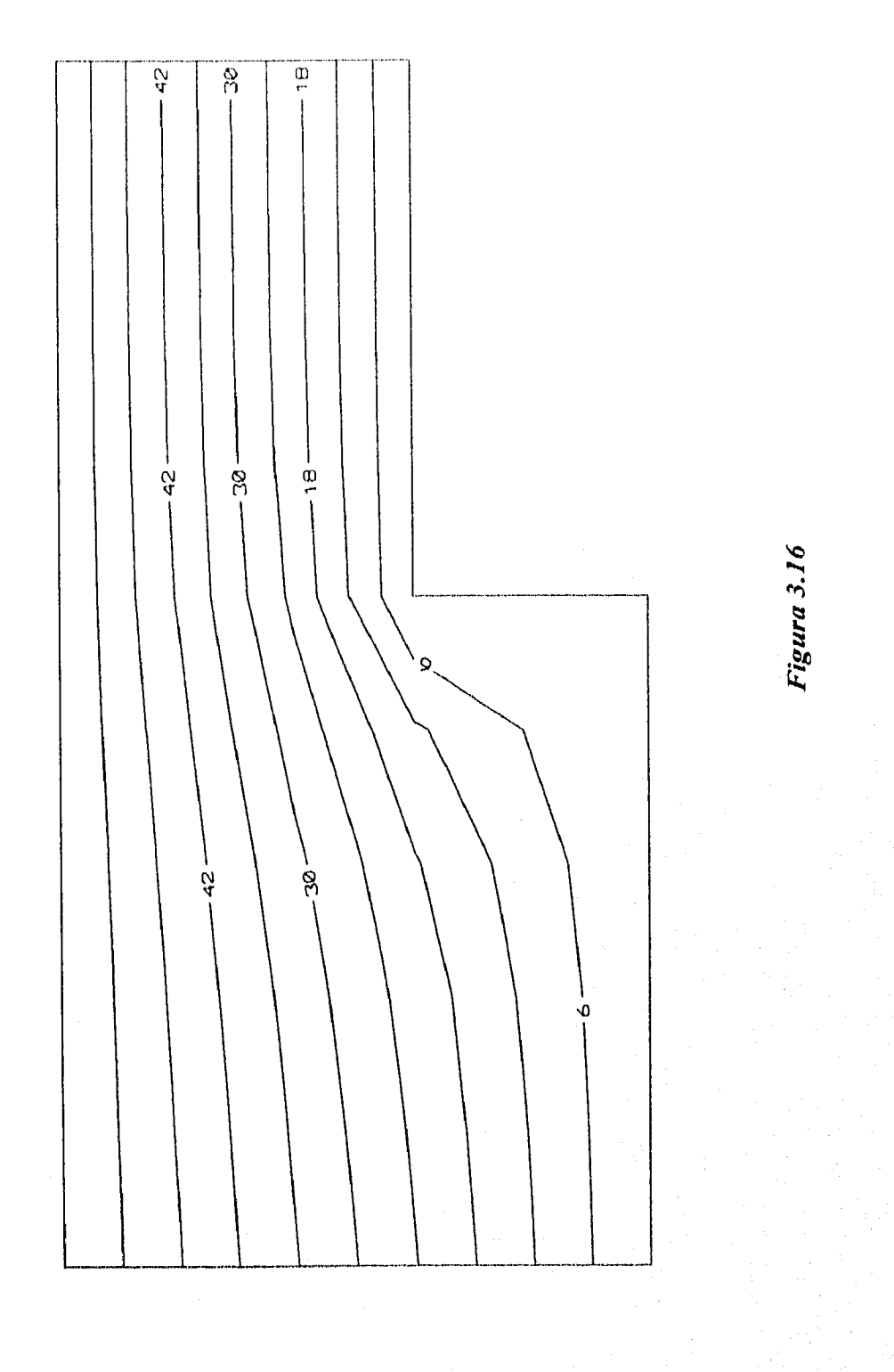

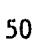

## **4** APLICACIÓN AL CANAL DE LLAMADA DEL VERTEDOR DE LA PRESA ANGOSTURA

#### 4.1 Descripción

La presa La Angostura, construida por la Comisión Federal de Electricidad durante los años de 1969 a 1974 se encuentra ubicada en Chiapas sobre el río Grijalva, entre las coordenadas 16° 20' de latitud Norte y 92° 50' de longitud Oeste (fig 4.1) y la cual constituye la segunda etapa del plan integral de aprovechamiento del río Grijalva. En la primera etapa se construyeron la presa Netzahualcóyotl y su planta hidroeléctrica de Malpaso. La tercera etapa, es la presa de Chicoasén situada aguas abajo de La Angostura. La presa Peñitas, aguas abajo de la Netzahualcóyotl, forma la cuarta parte con la cual se tiene una potencia instalada de 5 000 MW y una generación media anual del orden de 15 000 GWh.

La presa de La Angostura se construyó con objeto de contar con un almacenamiento que regularice los escutrimientos del Alto Río Grijalva (estimados en 11 800 m'anuales) lográndose así un aprovechamiento eficiente en la generación hidroeléctrica, con las plantas de La Angostura, Chicoasén, Malpaso y Peñitas.

Las características favorables de su embalse, el mayor del país, con capacidad total de 19 735 millones de m' ( dos veces y media el volumen del lago de Chápala ) lo hacen sumamente favorable para la generación de energía eléctrica; el embalse está retenido por una cortina de 146.70 m de altura (sobre el punto más bajo de la cimentación), construida con enrocamientos obtenidos de las excavaciones para los canales vertedores y otras estructuras en la obra, tanto a cielo abierto como subterráneas, así como con gravas y arenas de los aluviones del propio río aguas abajo de la obra. El núcleo central impermeable está formado por arcilla compactada. El volumen total de la cortina es de  $4.2$  millones de m<sup>3</sup>.

#### Datos de construcción

La desviación del río para la construcción de la presa se hizo por medio de dos túneles, uno en cada margen, de 13 in de diámetro, revestidos de concreto y dos ataguías. Al terminar el desvío, los dos túneles se cerraron con sendos tapones de concreto localizados aproximadamente en su parte media y únicamente la porción inferior del túnel de la margen derecha se utiliza para descargar al río el agua de las tres turbinas.

Para conocer el comportamiento de la presa durante el llenado del vaso se hicieron observaciones de los instrumentos. La evaluación preliminar de la presa,

desde el día que se inició el llenado hasta que el nivel del agua subió 95.5 m sobre el lecho del río (es decir el 77 % de la carga total), indicó que los movimientos horizontales y verticales registrados se originaron debido a la gran deformabilidad de los enrocamientos. Los valores máximos observados durante el llenado del vaso fueron, en el respaldo de aguas arriba un asentamiento de 0.6 m y un desplazamiento horizontal hacia aguas arriba de 0,28 ni, En el respaldo de aguas abajo, el asentamiento fue de 0.23 m y el movimiento horizontal fue de 0.14 m hacia aguas abajo.

No se observaron pérdidas importantes por infiltraciones en el vaso.

La construcción de la central hidroeléctrica se realizó en dos etapas. En la primera etapa se instalaron tres unidades con capacidad de 184 MW cada una, en la. segunda etapa, se agregan dos unidades, lo cual hizo un total instalado de 920 000 kW,

#### Casa de máquinas

Las instalaciones para la generación de energía eléctrica se encuentran alojadas en dos casas de máquinas subterráneas excavadas en la margen derecha del río. La casa de máquinas correspondiente a la primera etapa tiene una longitud de 114 ►n, y la segunda 90 m. Ambas tienen 19 m de ancho y 46 m de altura, Se inicio la generación con la primera unidad en diciembre de 1975.

#### Obras de toma

Las obras de toma para ambas casas de máquinas fueron terminadas y sumergidas bajo el embalse, cuyo llenado se inicio el 8 de mayo de 1974. Cada unidad dispone de una estructura de rejillas de  $12 \times 27$  m, donde se capta el agua del embalse y se conduce a las turbinas hidráulicas por un túnel de fuerza de 8.7 m de diámetro y 320 m de longitud. El flujo en cada túnel se controla por dos compuertas rodantes de acero, que pueden cerrarse en 20 segundos en caso necesario, Aguas abajo de las compuertas se inicia la tubería de presión de 6.5 tn de diámetro, cuyo revestimiento es de placa de acero de espesor variable, entre 29 y 44 nun. Cada tubería de presión alimenta una turbina hidráulica tipo Francis, con potencia de 250 000 CV, la cual está acoplada al generador eléctrico de 191 000 kVA. El consumo promedio de agua por unidad es de  $218 \text{ m}^3/\text{s}$ .

Cada generador está conectado a un transformador trifásico, alojado en un extremo de la casa de máquinas, el cual eleva la tensión de 13 800 V a 400 000 V.

La energía es conducida por cables aislados a 400 kV, que se alojan en una lumbrera vertical de 125 m. En la subestación, al aire libre, localizada arriba de las

casas de máquinas, se encuentran los interruptores, transformadores, equipo de protección, medición y control necesario. En la subestación se originan cuatro líneas de transmisión de 150 km de longitud, que conectan a la central hidroeléctrica Belisario Domínguez (de la presa La Angostura) con el Sistema lnterconectado Nacional a través de Malpaso y Chicoasén, y dos líneas con tensión de 115 000 V que alimentan las zonas de Tuxtla Gutiérrez y Tapachula, Chis.

#### *La carcasa*

Es un conducto que regula la distribución de las aguas al entrar a la turbina. Tiene forma de espiral de sección circular, progresivamente decreciente y su extremo se conecta con la terminación de la turbina de presión. Tiene un peso de 200 toneladas y puede contener un volumen de  $600 \text{ m}^3$  de agua; su diámetro interno es de 5.70 m a la entrada.

#### *Vertedor de demasías*

Como toda obra hidráulica, los escurrimientos extraordinarios del río hacen necesario descargar los volúmenes de agua excedentes. Al efecto, la presa cuenta con dos vertedores de demasías en la margen izquierda; cada uno consiste en un canal abierto, con estructura de control, con una longitud total promedio de 1 160 in y 25 in de ancho, revestido de concreto reforzado hasta el punto donde el chorro de agua descarga al aire con una velocidad superior a 135 km/h.

#### *La cortina*

La cortina es de tipo de enrocamiento, con núcleo de arcilla y respaldos permeables de grava y arena. Tiene una altura de 146.70 tu y forma un embalse de 18 500 millones de metros cúbicos de capacidad total.

La base de la cortina tiene una longitud de 548 m en el sentido de la corriente sobre el lecho del río y 50 m ancho en el sentido transversal del mismo.

La corona tiene 10 m de ancho y una longitud de 323.50 m y se encuentra a una elevación de 543.00 m sobre el nivel del mar.

La presa La Angostura de la central hidroeléctrica Belisario Domínguez, es en la actualidad una de las más altas del país.

En la fig 4.2 se presenta la planta de la presa La Angostura y de la central hidroeléctrica Belisario Domínguez.

## DATOS TÉCNICOS DE LA PRESA LA ANGOSTURA Y LA CENTRAL HIDROELÉCTRICA BELISARIO DOMÍNGUEZ

## **HIDROLOGÍA**

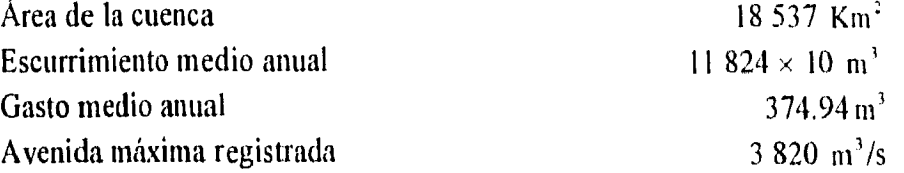

#### **EMBALSE**

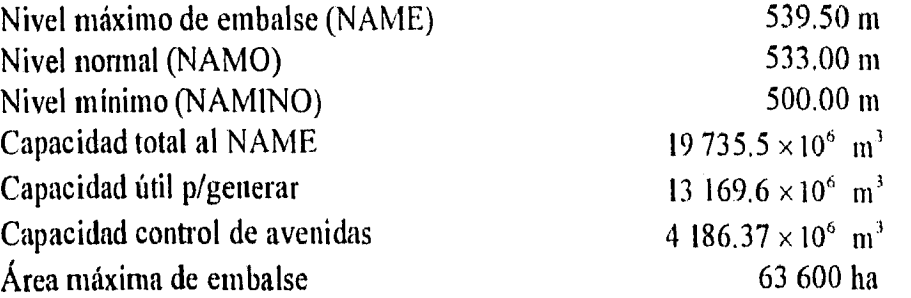

#### **DESFOGUE**

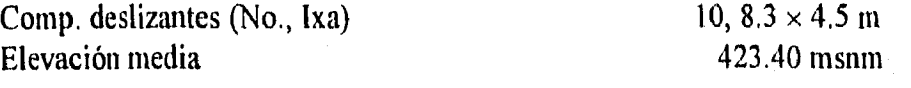

## **OBRA DE TOMA**

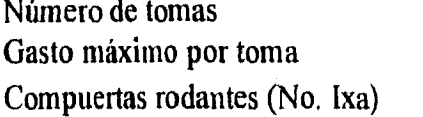

## **POTENCIA Y GENERACIÓN**

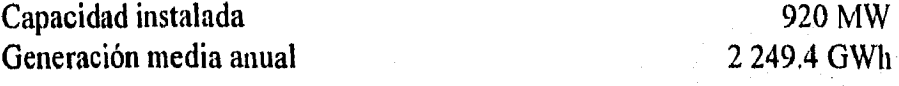

#### **CORTINA**

Tipo: Altura máxima Elevación de la cortina Ancho de la corona Longitud de la corona Bordo libre Volumen total de la cortina Impermeable (arcilla) Transición (grava - arena) Enrocamiento

Enrocamiento 146,70 m 543.00 m 10.00 m 323.50 m 3.50 m  $4.19 \times 10^6$  m<sup>3</sup>  $0.56 \times 10^6$  m<sup>3</sup>  $1.73 \times 10^6$  m<sup>3</sup>  $1.90 \times 10^6$  m<sup>3</sup>

5

 $219 m^3/s$ 

 $MW$ 

10,  $8.75 \times 4.35$ 

## **VERTEDOR**

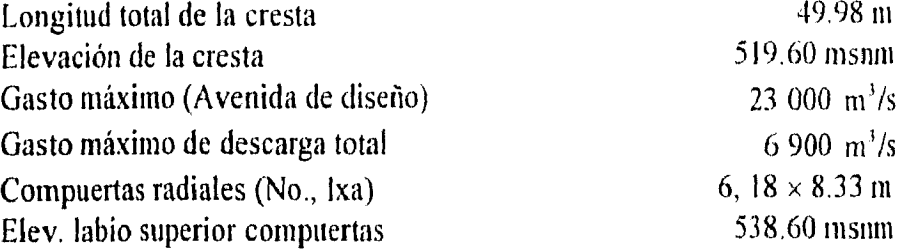

## **CASA DE MÁQUINAS**

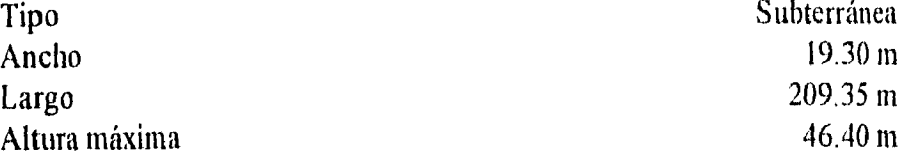

## **TURBINAS**

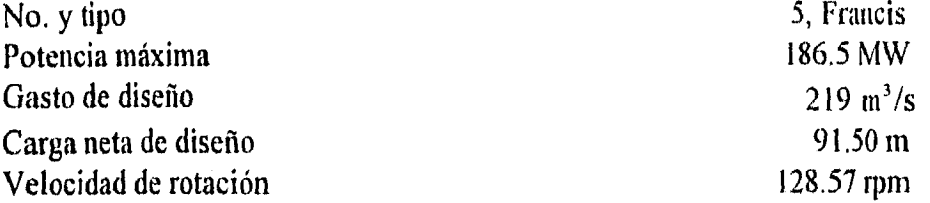

## **GENERADORES**

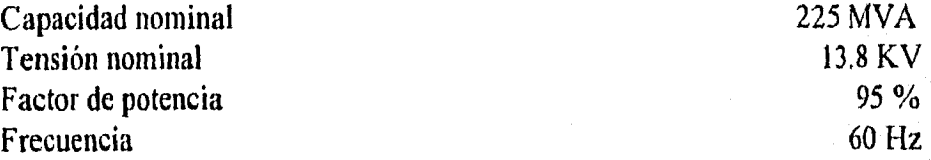

## **SUBESTACIÓN**

Líneas ,tensión/destino

2 - 400 KV/C.H. Chicoasén 1- 115 KV/S.E. San Cristóbal 1- 115 KV/S.E. Tuxtla Gtz. II 1- 115 KV/S.E. Schpoina 1 - 115 KV/S.E. Mapastepec I -115 KV/C.H. Belisario Domgz.

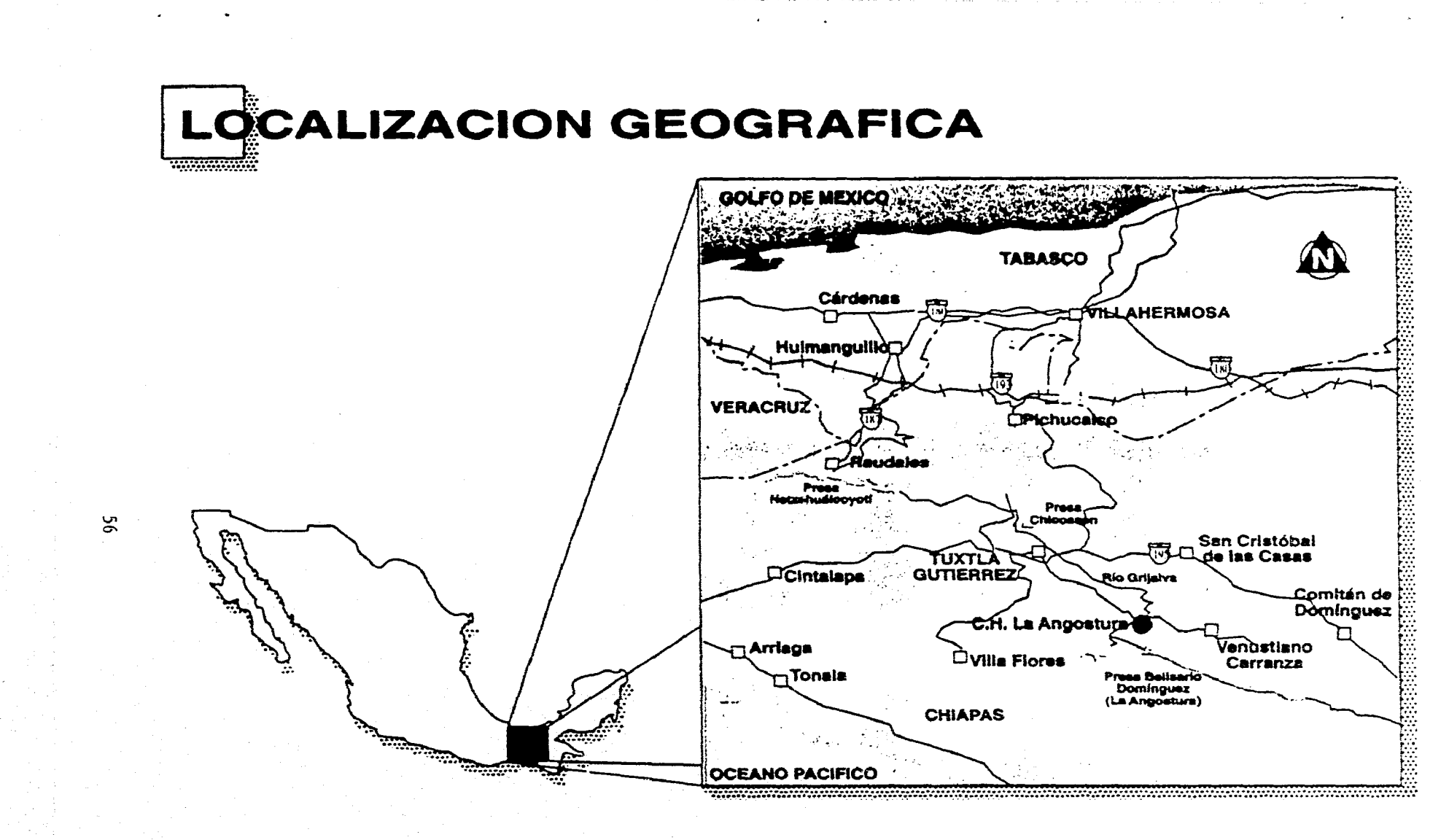

Figura 4.1

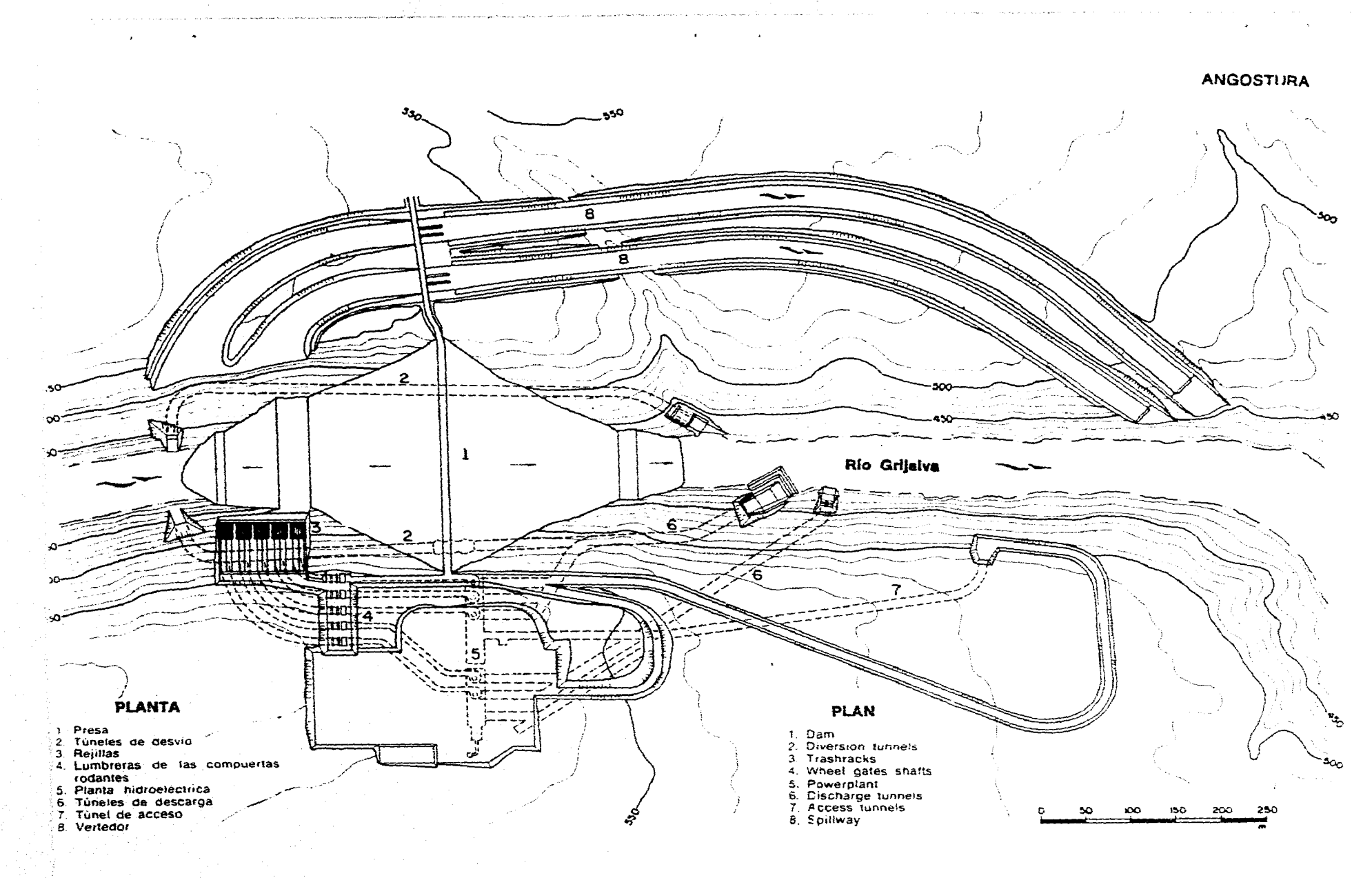

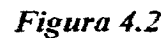

#### 4.2 Generación de la malla

Para el calculo del flujo en el vertedor de Angostura, se tratará en este trabajo, como si aún no estuviera construido; por tanto, se propone un diseño y con éste se revisa el comportamiento del flujo, considerando la existencia de flujo potencial y para su cálculo se utilizan los métodos descritos en los caps 2 y 3.

El vertedor de la presa La Angostura consta de dos canales de llamada, y se denominan como canal izquierdo y canal derecho; ambos canales cuentan con una zona de pilas donde se localizan las compuertas (tres por cada canal).

Para definir las orillas de la malla que se requiere para el cálculo de las líneas de corriente (flujo potencial), se utiliza la información proporcionada por la C F E. Con estos datos se hace un archivo inicial, en el cual, se localizan las coordenadas x,  $y$  a lo largo de la orilla del vertedor y se grafican (fig 4.3), para observar posibles errores y corregirlos en su momento.

Teniendo graficadas las coordenadas  $x$ ,  $y$  (fig 4.3) se puede ver la dificultad de construir la malla completa de los dos canales que forman dicho vertedor, por ello, la generación de la malla se hace por separado, se construye primero la del canal izquierdo y después la del derecho,

#### *Canal izquierdo*

Debido a la geometría del canal, éste se divide a su vez en cuatro bloques; uno de gran tamaño (casi todo el canal) y tres pequeños (la zona de las pilas). Se emplea el programa DISTP, que hace la distribución de los puntos y se obtiene el número de líneas en las orillas. En el bloque mayor, las orillas horizontales se dividen en 22 líneas y las orillas verticales en 13 líneas..

Tomando las coordenadas *x,* y definidas en la orilla del canal, se inicia la construcción de la *malla,* con ayuda del programa ORTD.

La malla construida inicialmente mostraba muy poca ortogonalidad, principalmente en los puntos donde se presenta la curvatura del canal, por lo que, se modificó varias veces la distribución inicial de dichos puntos a fin de mejorar la ortogonalidad (no se llega al 100% de ésta, pero se busca la mayor aproximación). En algános casos se movían varios puntos o sólo uno ya fuera de una o de las dos orillas horizontales (superior e inferior), dejando fijos todos los demás puntos, con estas modificaciones se volvía a construir la malla. En otros casos se corrían los puntos extremos de una línea coordenada y otras veces se quitaban o aumentan líneas.

Para cada modificación se construía una nueva malla, en este proceso se hicieron alrededor de 25 mallas y, la definitiva (que es la que se emplea para el. cálculo de las líneas de corriente) se muestra en la fig 4.4.

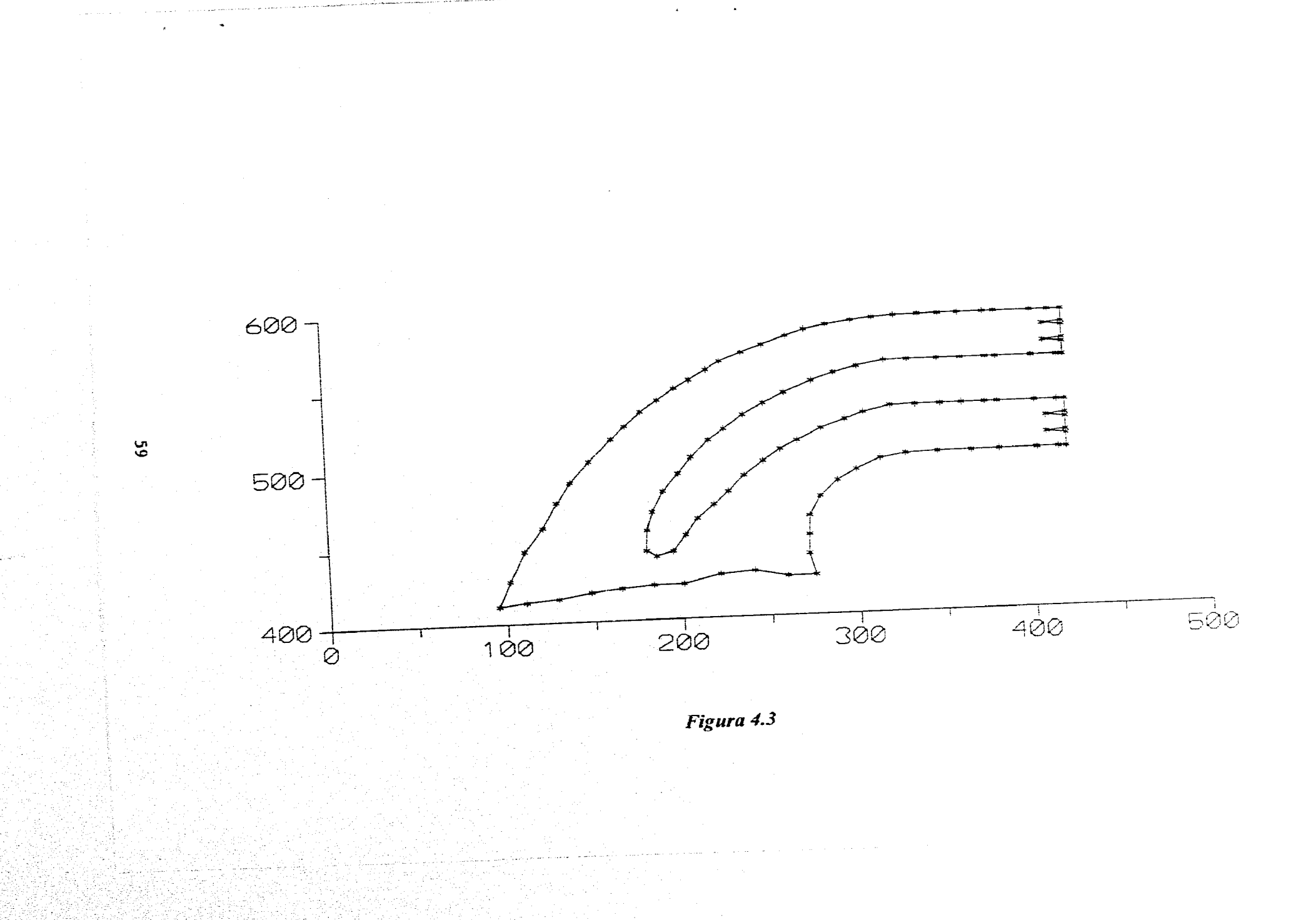

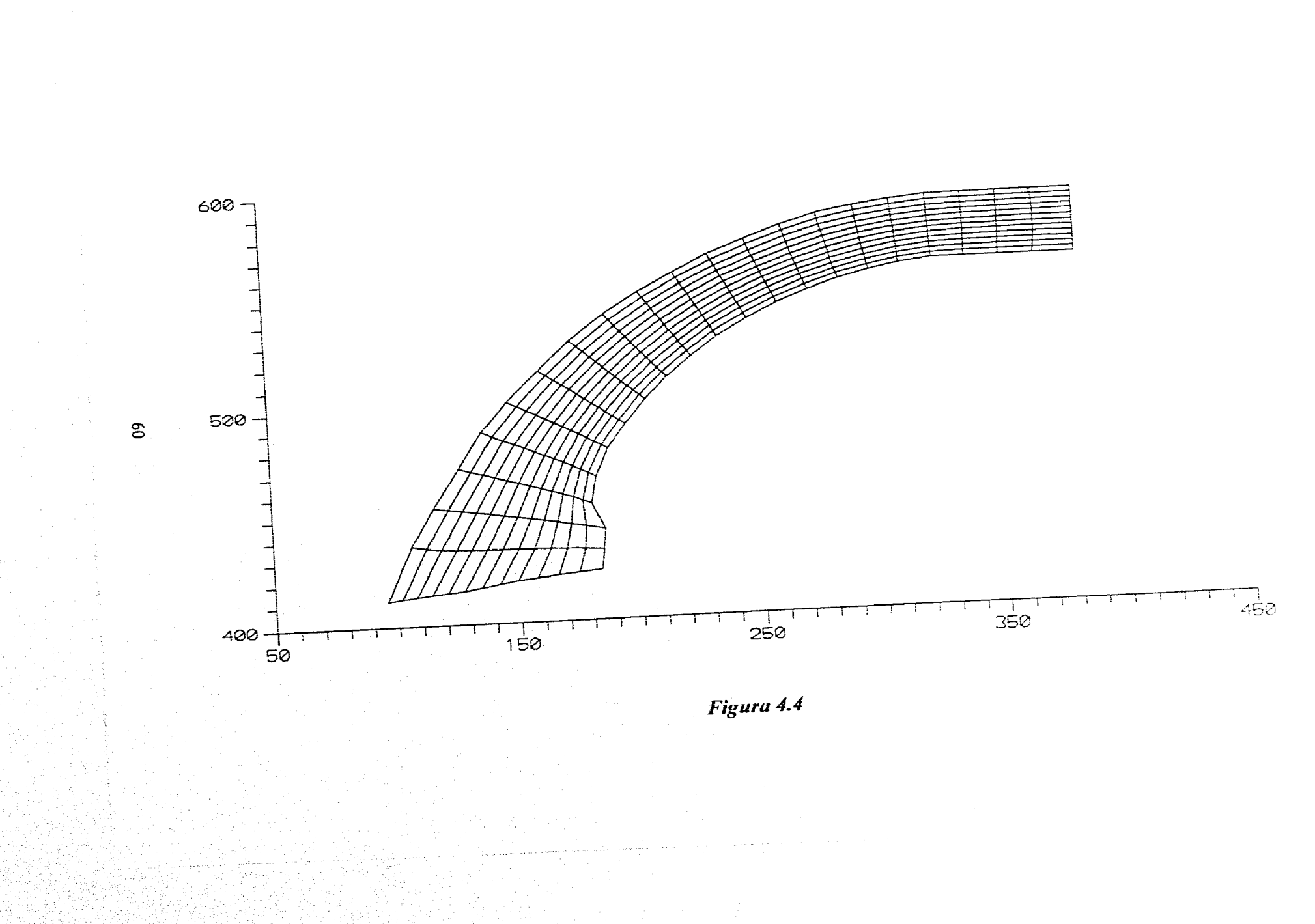

La construcción de la malla para los tres bloques pequeños localizados en la zona de las pilas, se hace con el mismo procedimiento; aquí las orillas horizontales se dividen en 7 líneas y las orillas verticales en 5 líneas.

La malla de estos tres bloques se presenta en la fig 4.5 (se aumentó la escala para mayor apreciación). La malla completa del canal izquierdo, incluyendo la zona de las pilas, se representa en la fig

#### *Canal derecho*

El proceso de generación de la malla es igual al que se emplea para el canal izquierdo. Se divide en cuatro bloques, se distribuyen los puntos en las fronteras, con el uso del programa DISTP, se generan las mallas (programa ORTD) de los cuatro bloques, haciéndose las modificaciones que *se* requieran hasta que dé la malla que se utiliza para el cálculo del flujo potencial.

La malla completa del vertedor de Angostura, se presenta en la fig 4.7.

#### 4.3 Cálculo de las líneas de corriente

Las líneas de corriente se calculan aquí únicamente para el canal izquierdo del vertedor.

Se necesita la malla del bloque mayor y de los tres bloques pequeños, que forman el canal, pero ahora se requiere que estas cuatro mallas estén unidas, para poder hacer esta unión se recurre al uso del programa denominado BLOCIZ, con el que se unen los cuatro bloques (fig 4.6).

Unidos los cuatro bloques, se procede a utilizar el programa correspondiente (ORTDM) para la determinación de los coeficientes métricos necesarios en la solución numérica de las líneas de corriente.

Es necesario definir las condiciones de la frontera (valores iniciales del potencial), para lo cual se plantea la siguiente hipótesis: en el canal aguas abajo la distribución del flujo es uniforme, es decir, el gasto que sale por las tres compuertas (que forman el canal) es el mismo.

Las orillas horizontales (superior e inferior) del canal se consideran como líneas de corriente.

Al calcular el potencial para el canal izquierdo, se supone el canal derecho cerrado, lo que indica que existe flujo en el canal de acceso (en la zona que se eligió para dividir a los dos canales).

Discutido lo anterior se propone un archivo de datos que contenga los valores iniciales de las líneas de corriente (del potencial) en las orillas de la malla (se plantea de acuerdo a las condiciones de frontera como un problema de Dirichlet); para llegar a los utilizados en la orilla izquierda de este caso, se supone una

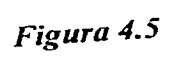

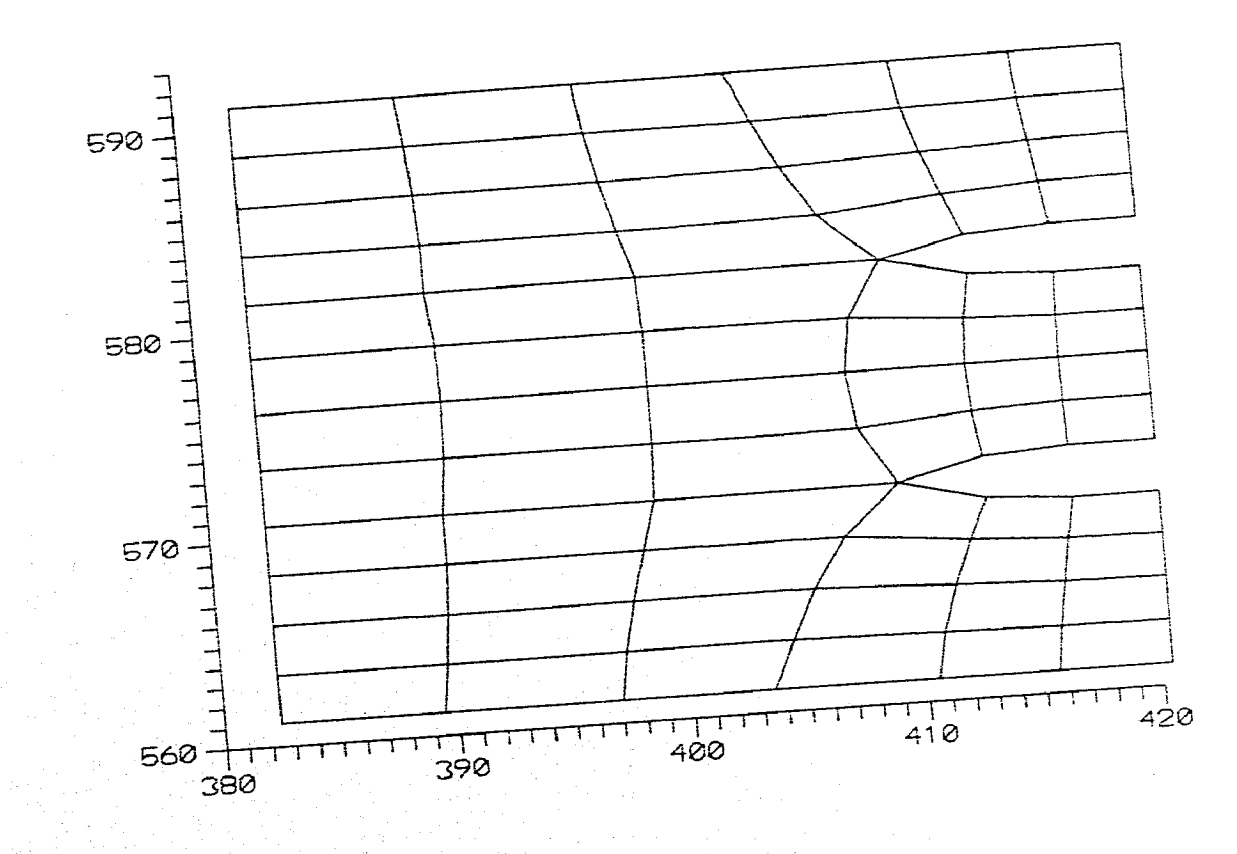

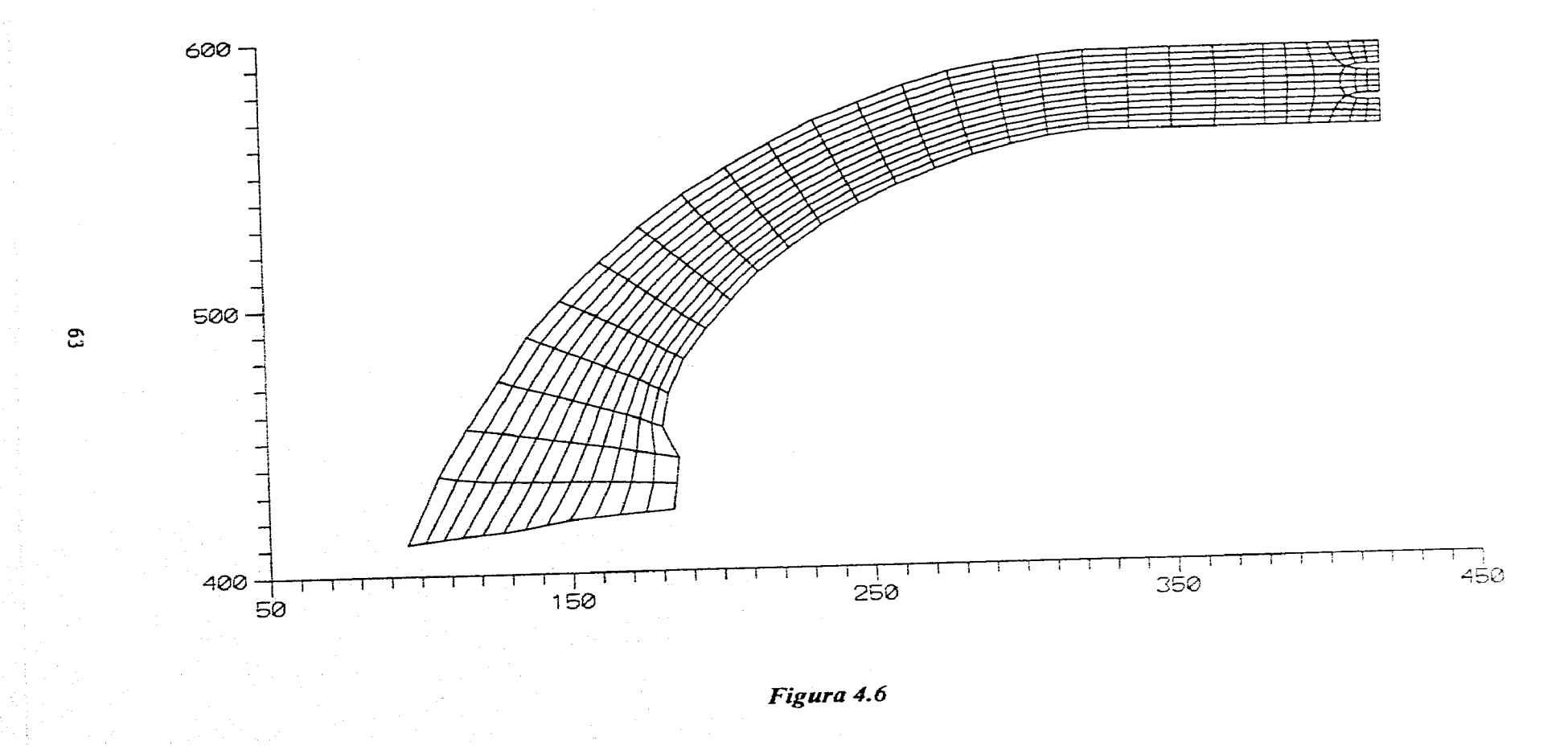

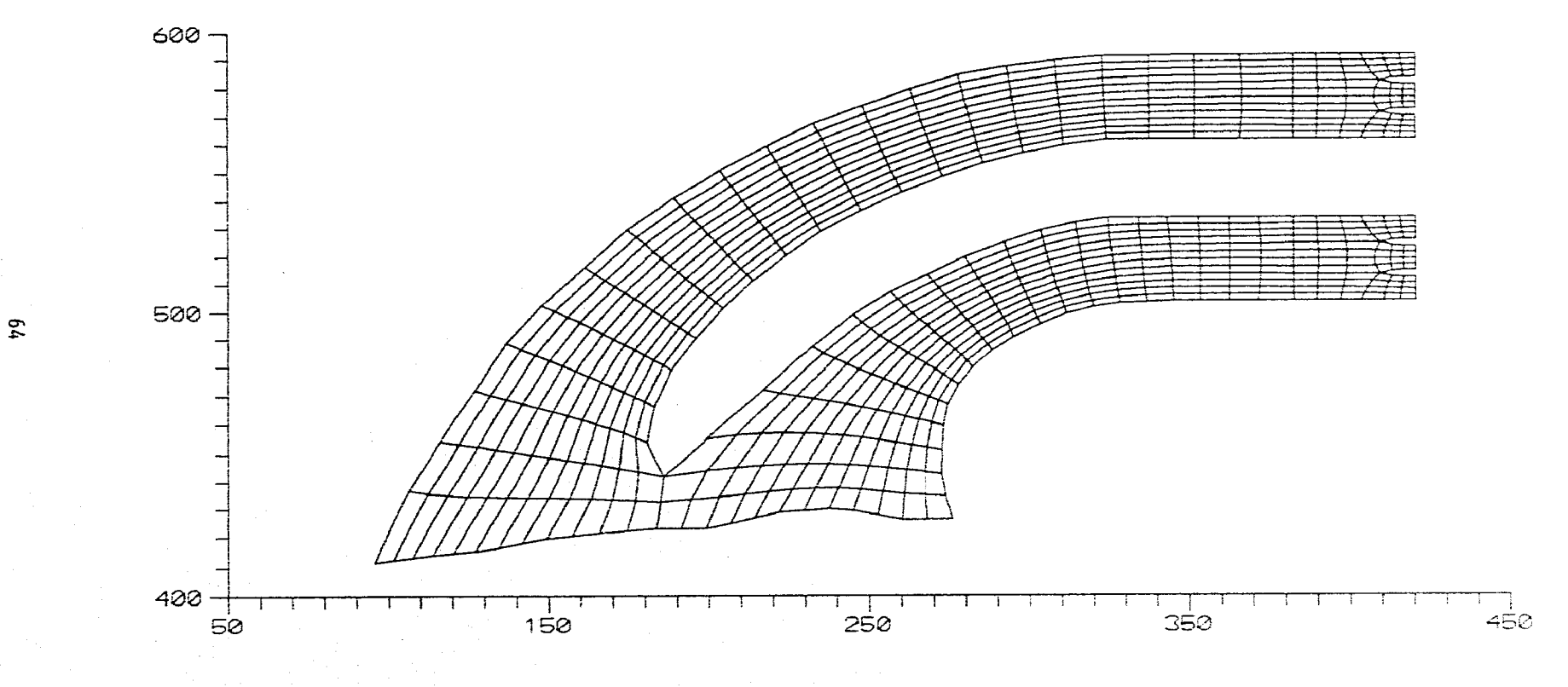

Figura 4.7

distribución más o menos uniforme (se hicieron varios cálculos y se vio que la forma de dar esta distribución de valores no influía aguas abajo). Los valores iniciales del potencial dentro del canal se obtienen por interpolación transfinita. Contando con todos estos datos se calculan las líneas de corriente en el interior del canal ( donde se emplea el programa POTIZ y la ec 3.16).

Con los valores obtenidos se dibujan las llamadas isolíneas, que son líneas del mismo potencial. En la fig 4.8 se pueden ver las líneas de corriente para todo el canal, mientras que en la fig 4.9 se presenta una ampliación de las líneas de corriente obtenidas para la zona de las pilas; cabe mencionar que el valor que se muestra sobre las mismas corresponde a un porcentaje del gasto total.

El cálculo para el canal derecho se hace de igual forma como para el canal izquierdo, no incluido en este trabajo.

#### 4.4 Obtención de velocidades

Una vez obtenidas las líneas de corriente es posible calcular las velocidades que corresponden a este flujo.

Con fines de comparación (ver subcap 4.5) se escogen dos secciones en el canal, donde se calcularán dichas velocidades (estación 0 -025 y estación 0 -062.5, medido desde la cresta del vertedor). Del programa POTIZ se toman los valores resultantes del potencial, que deben corresponder a las dos secciones elegidas (para este caso se tienen los valores de 21 líneas de corriente) y, se sustituyen en las ecs 2.7 y 2.8.

Para comprender mejor este proceso, se presenta el resultado de la velocidad media obtenida para las dos primeras líneas de corriente ( $\psi_1$  y  $\psi_2$ ) en la sección 1 (25 m de la cresta del vertedor).

Teniendo que,  $\psi_1 = 0$  y  $\psi_2 = 194.31$ ; la distancia entre estas dos líneas es  $\Delta n = 1.35$  m y el tirante es  $h = 20$  m; entonces, se sustituyen estos datos en las ecs 2.7 y 2.8, quedando:

$$
v = \frac{194.31 - 0}{(20)(1.35)} = 7.2 \text{ m/s}
$$

Las velocidades medias que se obtuvieron para cada una de estas secciones se muestran en las tablas 4.1 y 4.2.

#### 4.5 Comparación con mediciones

A continuación, se hace una comparación de las velocidades calculadas con las velocidades medidas en un modelo físico del vertedor. En Franco y Pérez (1995) se describen los detalles del modelo. En el modelo, a una escala 1:50, las

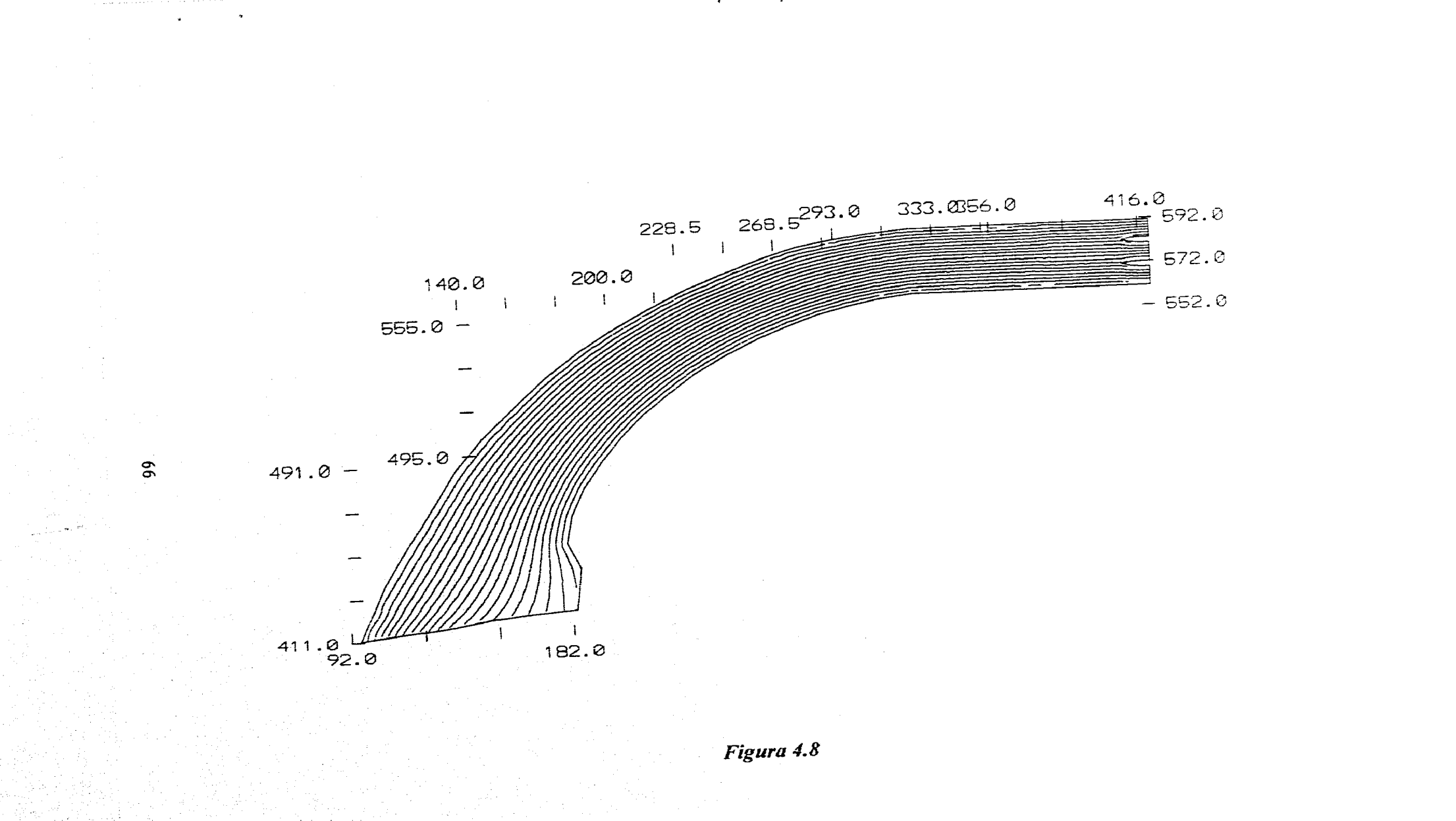
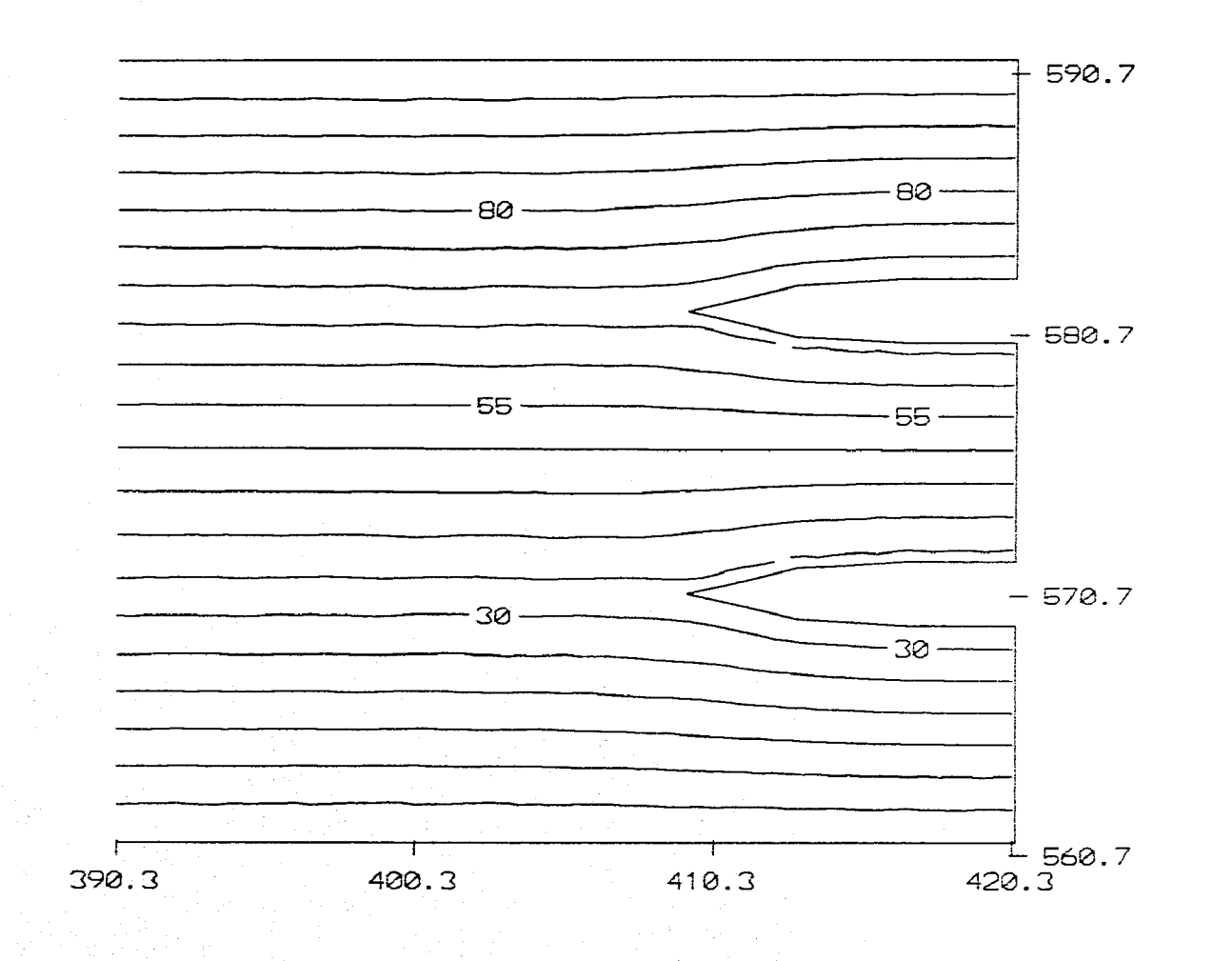

Figura 4.9

 $\mathfrak{c}_2$ 

velocidades se midieron con un tubo de Pitot. Las mediciones se hicieron a 25 y 62,5 m de la cresta del vertedor, en cada sección, se midieron en 5 verticales y en cada vertical 7 puntos. Conociendo por medición directa la magnitud de la velocidad en diferentes puntos de una sección y, a cada punto se le considera una área de influencia  $\Delta A_i$ ; por tanto, la magnitud de la velocidad media en cada vertical se determina con la siguiente ecuación:

$$
V \approx \frac{1}{A} \sum_{i=1}^{n} v_i \Delta A_i
$$

Estas velocidades se presentan en las tablas 4.3 y 4,4, así como los gastos obtenidos con estas velocidades.

Haciendo la comparación de las velocidades calculadas con las medidas, se observa lo siguiente:

En las dos secciones, las velocidades calculadas son mayores que las medidas; únicamente las velocidades calculadas son un poco menores que las medidas en la sección a 25 m de la cresta del vertedor, en la zona de las pilas. Esta comparación se ilustra en la fig 4.10.

Nótese que aunque el gasto total que pasa por el canal  $(4250 \text{ m}^3/\text{s})$  fue aforado, al hacer una comprobación del gasto que resulte de la suma de los gastos en cada vertical, se obtiene un gasto menor que el aforado. Por ello, las velocidades calculadas son ligeramente mayores que las medidas, En la fig 4.10 se puede observar que en la sección 0 -62.5, la distribución de velocidades es muy uniforme; en cambio en la sección 0 -25, en las velocidades calculadas se marca más el efecto de las pilas, resultando por ello, velocidades menores por el canal central que por los laterales. Como se puede ver, este resultado no se llega a apreciar en las velocidades medidas.

De cualquier forma puede decirse que los resultados del flujo potencial son satisfactorios, sobre todo en etapas preliminares de diseño.

# **VELOCIDADES CALCULADAS A 25.0 m**

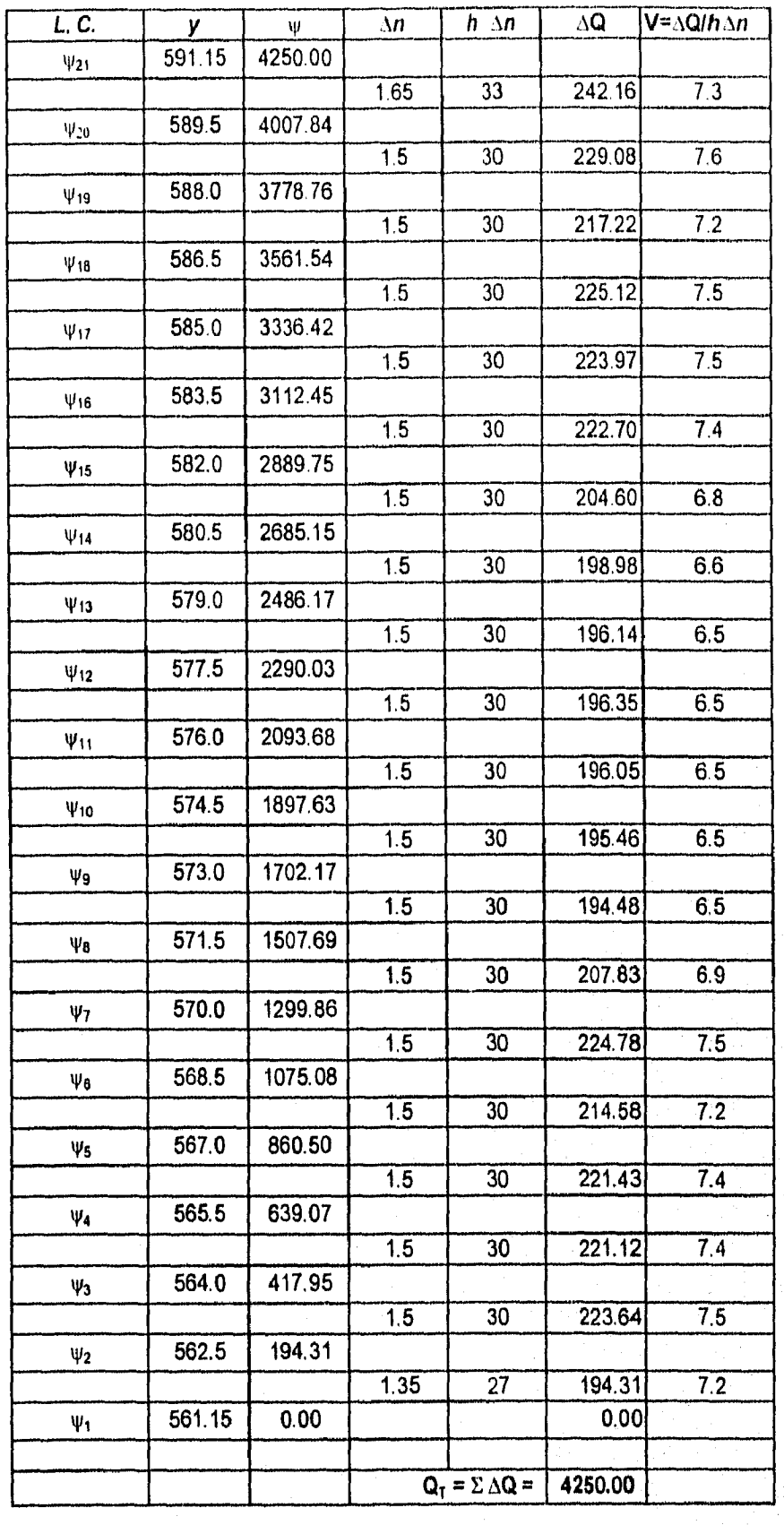

Tabla 4.1

**ESTA PESUS DE DEBE**<br>VALUE DE LA BIBLIOTECA

69

## **VELOCIDADES CALCULADAS A 62.5 M**

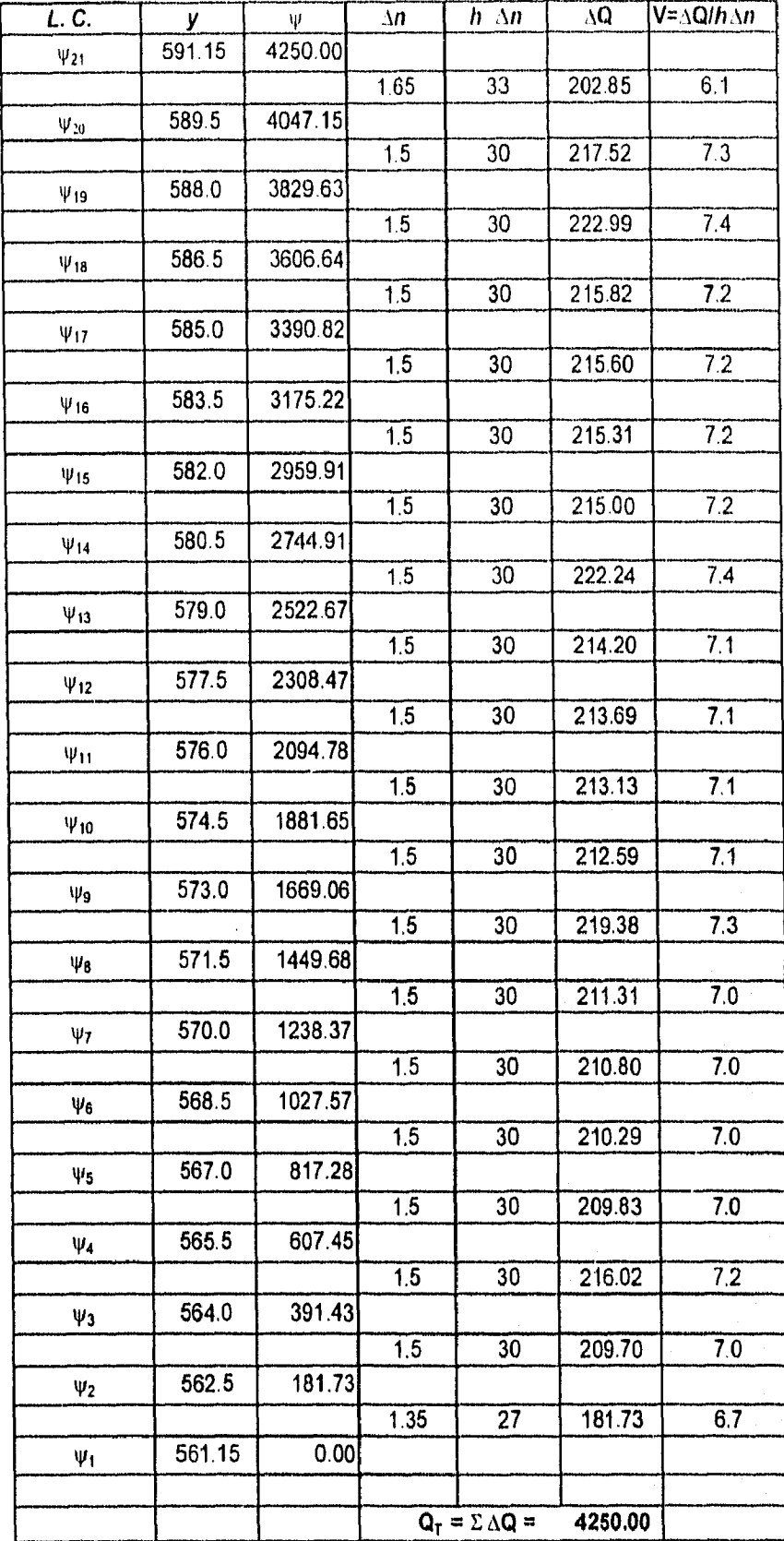

Tabla 4.2

 $70^{\circ}$ 

## VELOCIDADES MEDIDAS A 25 m

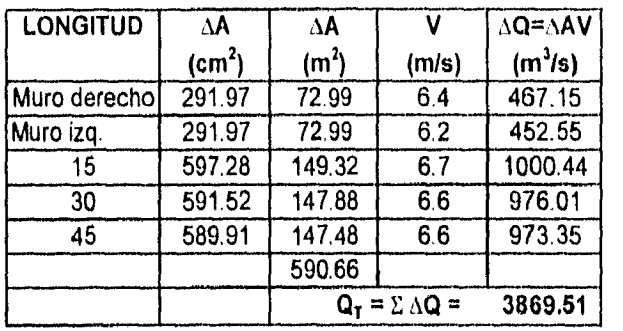

Tabla 4,3

#### VELOCIDADES MEDIDAS A 62.5 m

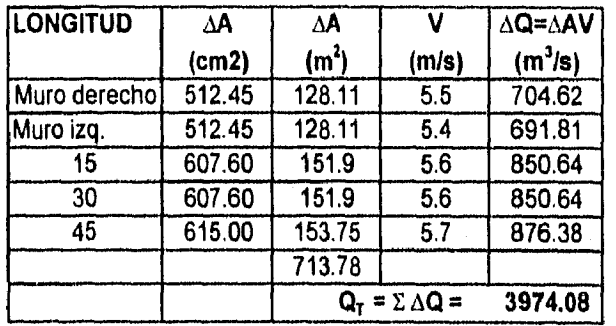

Tabla 4.4

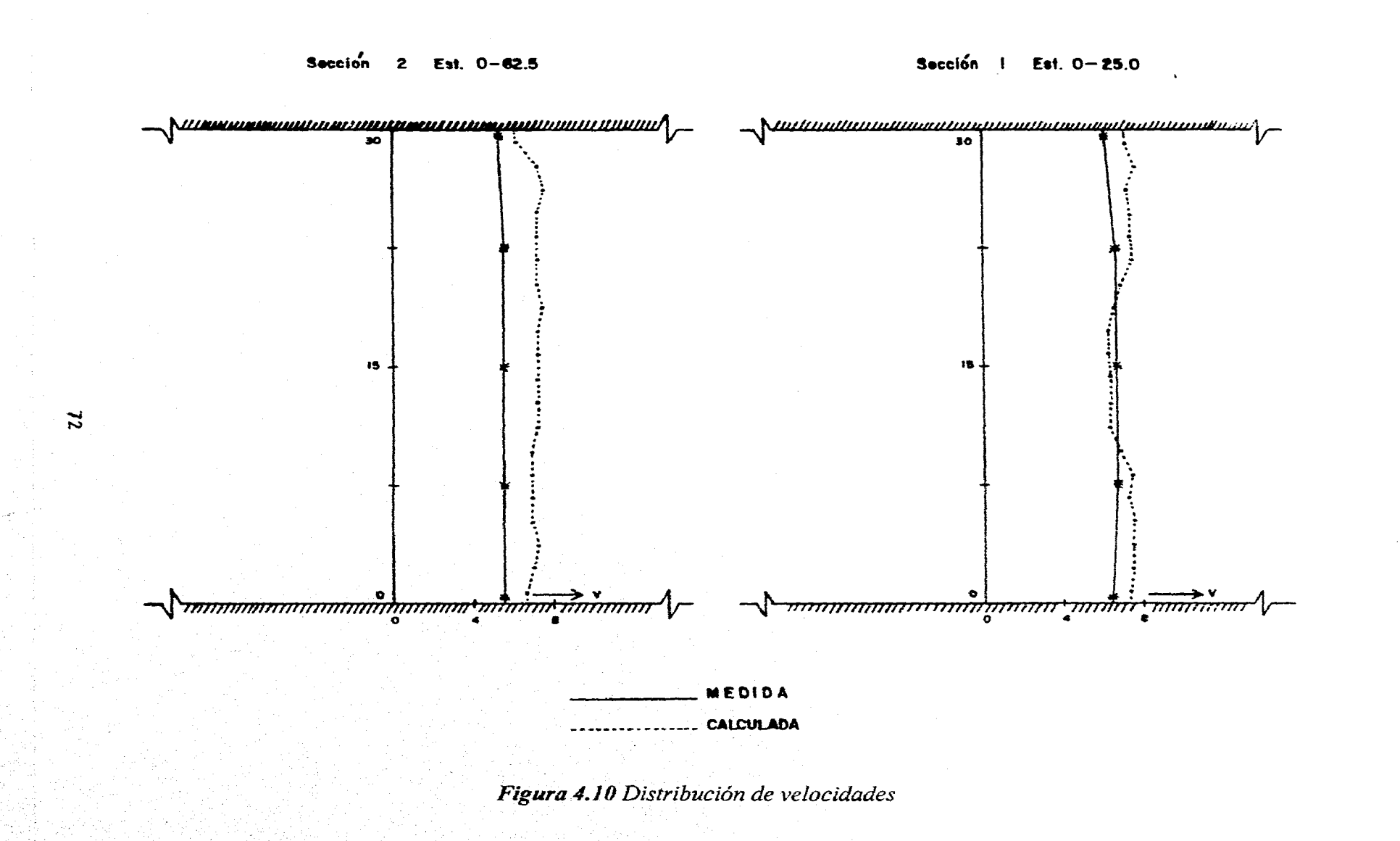

## 5. DISCUSIÓN Y CONCLUSIONES

Es posible emplear la teoría del flujo potencial si el flujo de los problemas en estudio tiene las características de esta teoría, es decir, que en dicho flujo el efecto de la viscosidad es despreciable, permanente, etc.; en caso contrario, no es conveniente utilizar ese método de solución.

Asimismo, al efectuar el cálculo del flujo potencial puede resolverse de dos maneras: mediante la ecuación de Laplace en coordenadas cartesianas o por medio de coordenadas curvilíneas (como se hizo en este trabajo para el vertedor de la presa La Angostura). Los resultados que se obtienen de estas dos formas son prácticamente iguales; sin embargo, la decisión de utilizar uno u otro métodos dependerá de la configuración de las fronteras; así, al emplear la ecuación de Laplace en el plano  $x - y$ , se tendrá una ecuación simple y su solución será rápida (como fue el caso del ejemplo del subcap 2.3) pero, si se tiene una frontera cuya geometría no es uniforme, entonces este método se dificultará ya que al momento de resolver esta ecuación para calcular el flujo potencial, como la malla que se utiliza es rectilínea, se tendrán que hacer interpolaciones en las fronteras y aun entre las mismas líneas de la malla, por tanto, se considera una desventaja tener que realizar dichas interpolaciones cuando se presente una frontera donde existan muchas curvas e incluso algún obstáculo.

En cambio, al emplear coordenadas curvilíneas no hay que hacer las interpolaciones entre las fronteras ni entre las líneas, se tiene un mayor control de la malla y eso da una mejor ortogonalidad. La desventaja que presenta este método es que, al hacer la transformación de la ecuación del flujo potencial (ecuación de Laplace) a coordenadas curvilíneas, dicha ecuación simple se convierte en una más compleja (ya que el número de sus términos aumenta de manera considerable).

Al comparar estos dos•métodos, se puede decir que en muchos casos es más conveniente utilizar el método de coordenadas curvilíneas pues, al adaptarse éstas a la forma de las fronteras, se abarca toda la región de estudio y no es necesario hacer interpolaciones; este método sobre todo se emplea cuando las fronteras presentan una geometría muy compleja.

En cuanto a los cálculos de la distribución de velocidades (velocidades calculadas) para el vertedor de La Angostura, a partir de los resultados que se obtienen del flujo potencial (líneas de corriente) se observa que estas velocidades son bastante uniformes en la sección a 62.5 m de la cresta del vertedor, las de la sección a 25 m muestran una ligera diferencia en la parte central, donde son un poco menores, y esto es debido a la cercanía de las pilas que tiene el canal.

Además, al comparar las velocidades calculadas y medidas (estas últimas se tomaron de Franco y Pérez, 1995), se puede puntualizar lo siguiente.

Las velocidades calculadas son mayores que las medidas en las dos secciones; únicamente en la zona de las pilas (sección a 25 m) y por efecto de las mismas, las velocidades calculadas son ligeramente menores que las medidas.

El hecho de que las velocidades calculadas hayan sido mayores que las medidas se debe a que, al hacer una comprobación entre el gasto que fue aforado  $(4250 \text{ m}^3/\text{s})$  y la suma de todos los gastos (unitarios) en cada vertical, dicha suma dio un gasto menor, que el aforado; por tanto, las velocidades medidas también son menores.

Finalmente, se puede concluir que los resultados obtenidos con el método empleado en este estudio son bastante satisfactorios, y este método se puede utilizar sobre todo en diseños preliminares, ya que se tendrá la seguridad de que los resultados serán bastante aproximados a la realidad.

74

## **REFERENCIAS**

1. Sotelo A. G., *Hidráulica General,* 16a. ed., Ed. Limusa, Volumen 1, México (1995).

2. Sánchez B. J. L., Fuentes M. O. A., *Problemas de Ingeniería Hidráulica y Ambiental,* Instituto de Ingeniería UNAM, México (1992).

3. Sánchez B. J. L., Carmona P. R., *Fundamentos de Mecánica de Fluidos para Ingenieros Hidráulicos,* Instituto de Ingeniería, UNAM, México (1991).

4. Daily J. W., Harleman D. R. F., *Dinámica de los fluidos,* De. Trillas (1969).

5.Shames H. I., *La Mecánica de los Fluidos,* De. Mc Graw Hill, México, (1970).

6. Veimard y Street, *Elementos de la Mecánica de fluidos,* Ed. C. E. C. S. A., México (1979).

7. Smith G. D., *Numerical Solution of Parcial Differential Equations, (1978).* 

8. Thompson J. F., Warsi Z. U. A., Mastén C. W., *Numerical Grid Generation Foundations and Aplications,* De. North - Hollon, New York 1985).

9. Sánchez B. J. L., Iturbe R., Jiménez B., Domínguez R., Orta M. A., Fuentes O., *Matemáticas Aplicadas a la Ingeniería Ambiental,* Instituto de Ingeniería, UNAM, México (1988).